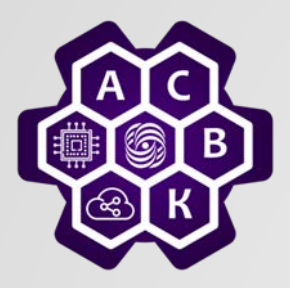

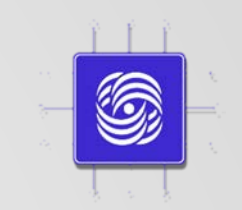

#### **Принцип коммутации пакетов** (Смелянский Р.Л. Компьютерные сети т.1 стр. 30 – 36, 188-193)

#### Введение в компьютерные сети чл.-корр. РАН Смелянский Р.Л. Кафедра АСВК ф-т ВМК МГУ

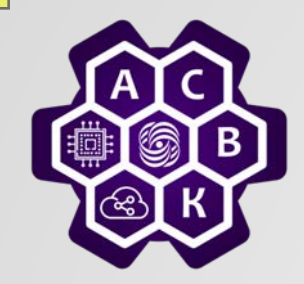

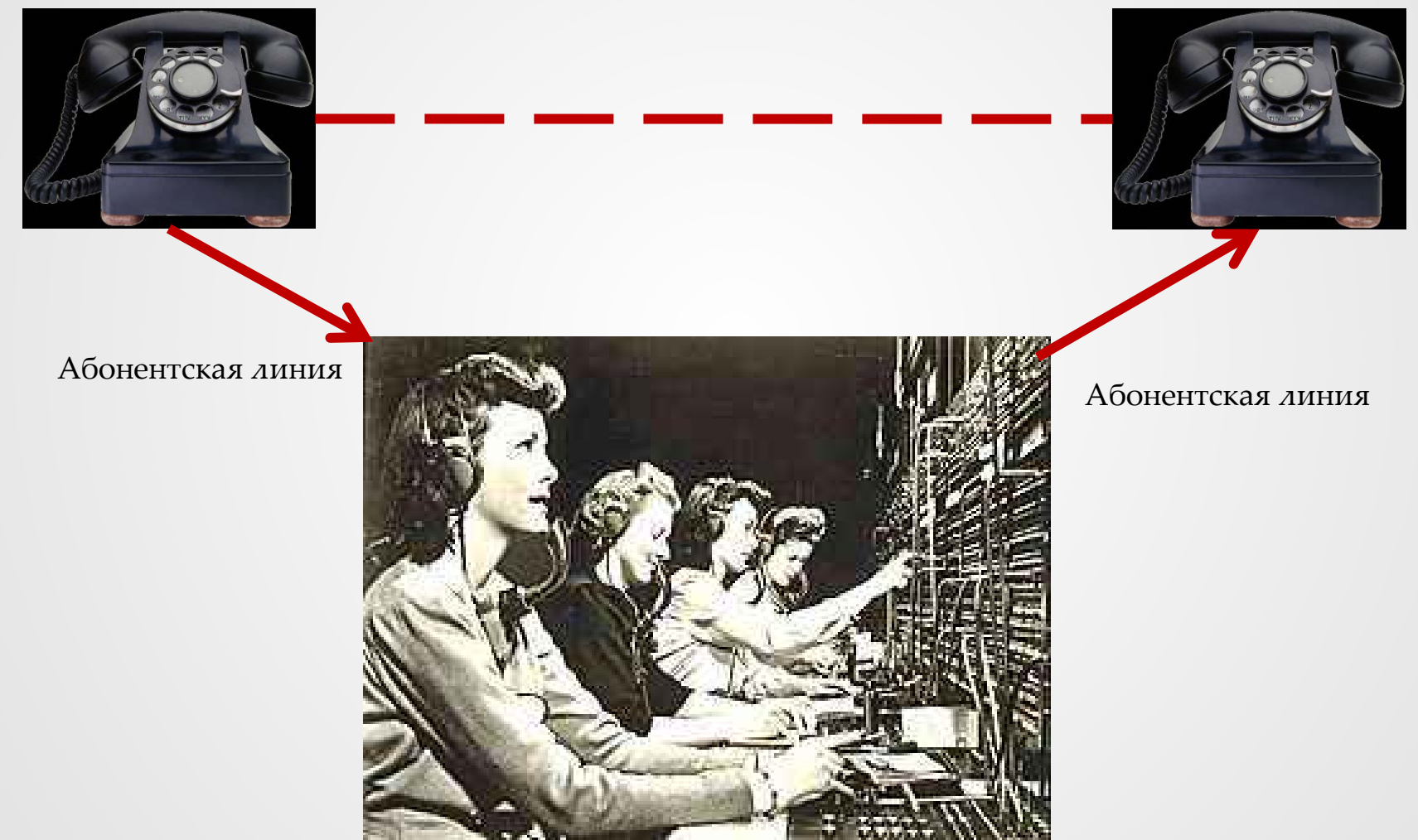

Введение в компьютерные сети чл.-корр. РАН Смелянский Р.Л. 2

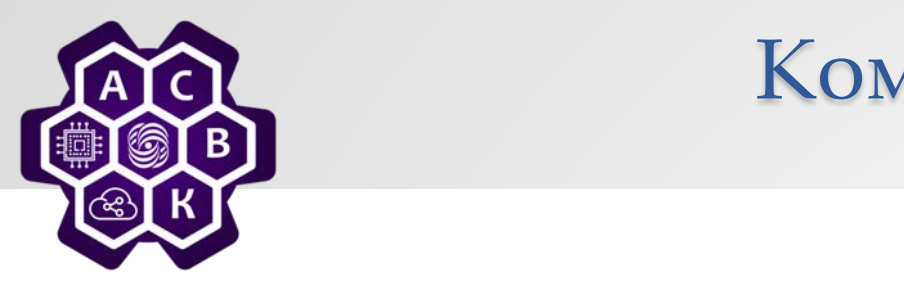

своя гарантированная, пропускная коммутация каналов. проолемы Коммутация каналов: проблемы

- передает по ней • Каждый звонок состоит из трех компьютерами в сети *очень не равномерно* фаз: (набор текста по ssh соединению и просмотр web страницы). Если каждая коммуникация будет использовать выделенное соединение, это будет крайне **не эффективно**. • Неэффективность: взаимодействие между
- o Разрыв соединения Большой разброс скоростей взаимодействия ( набираю текст или просмотрю видео с web)
- Vance Results Continuous Back  $\mu$  $\frac{1}{2}$ • Сегодня, соединение – это взаимодействия виртуальный (псевдо) • Управление состоянием взаимодействия: все коммутаторы, задействованные в соединении должны поддерживать согласованно состояние

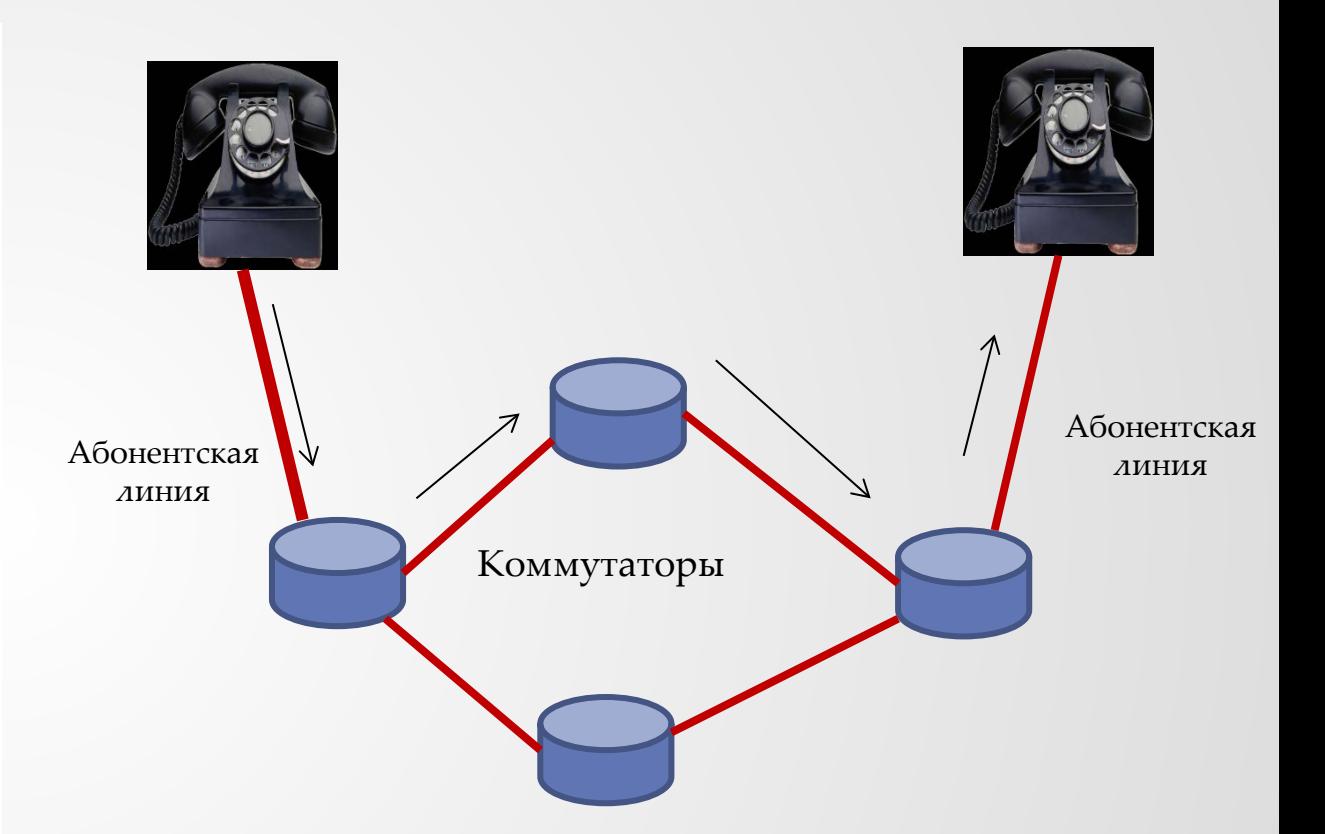

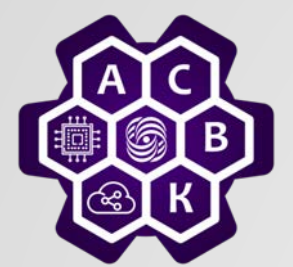

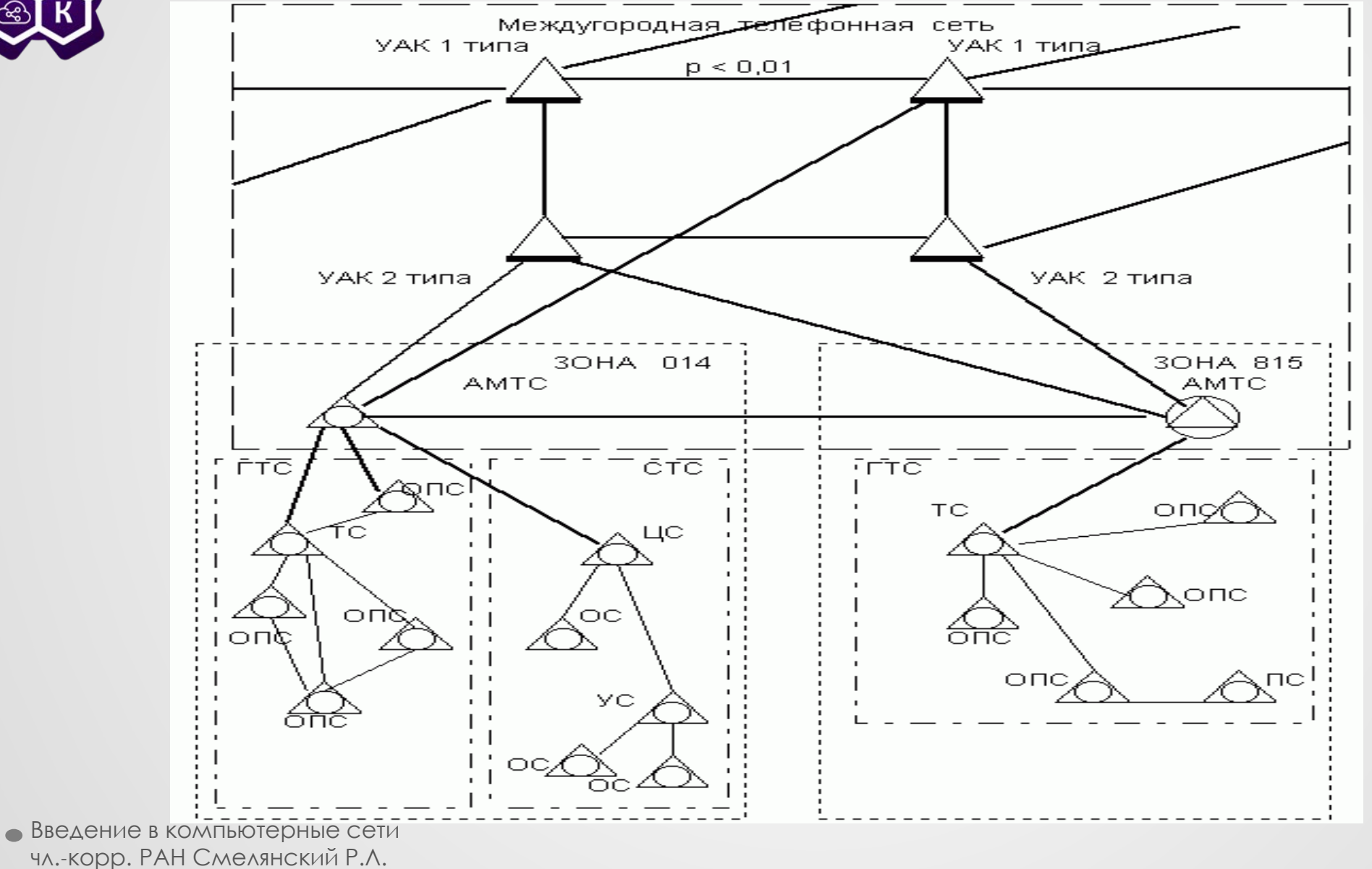

 $09.09.2022 - 4$ 

#### **Схема работы GSM-сети**

**MSISDN**-Mobile Subscriber ISDN, **IMSI, IMEI и многое друго**

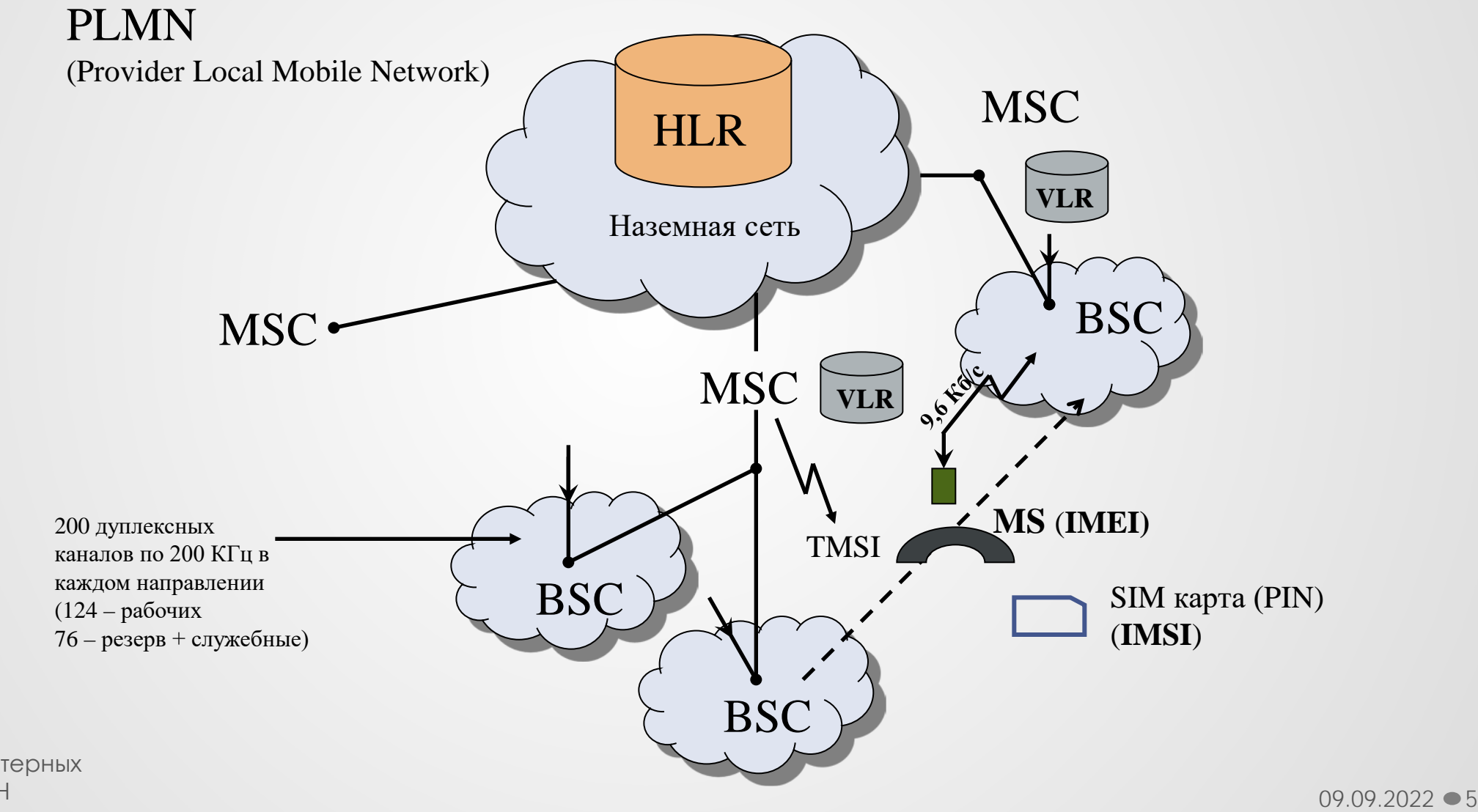

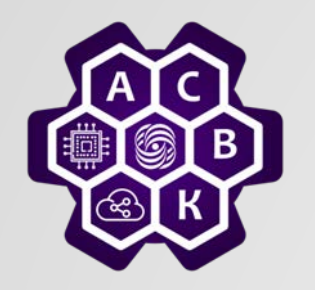

- У каждого соединения точка-точка своя гарантированная, пропускная способность, доступная тому кто передает по ней
- Каждый звонок состоит из трех фаз:
	- o Установление соединения точка-точка
	- o Передача
	- o Разрыв соединения

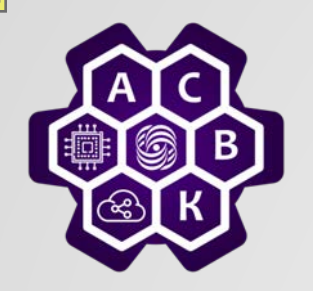

#### Что такое коммутация пакетов?

- **Пакет –** единица данных, несущая достаточно информации, чтобы быть доставленной к месту назначения
- **Коммутация пакетов:** для каждого поступающего пакета независимо выбирается канал для отправки. Если канал свободен, то пакет отправляют, если нет – буферизуют пока канал не освободится

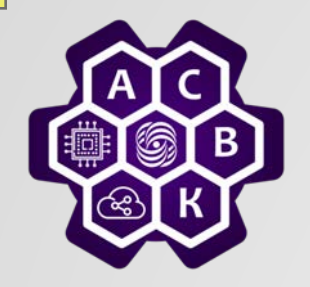

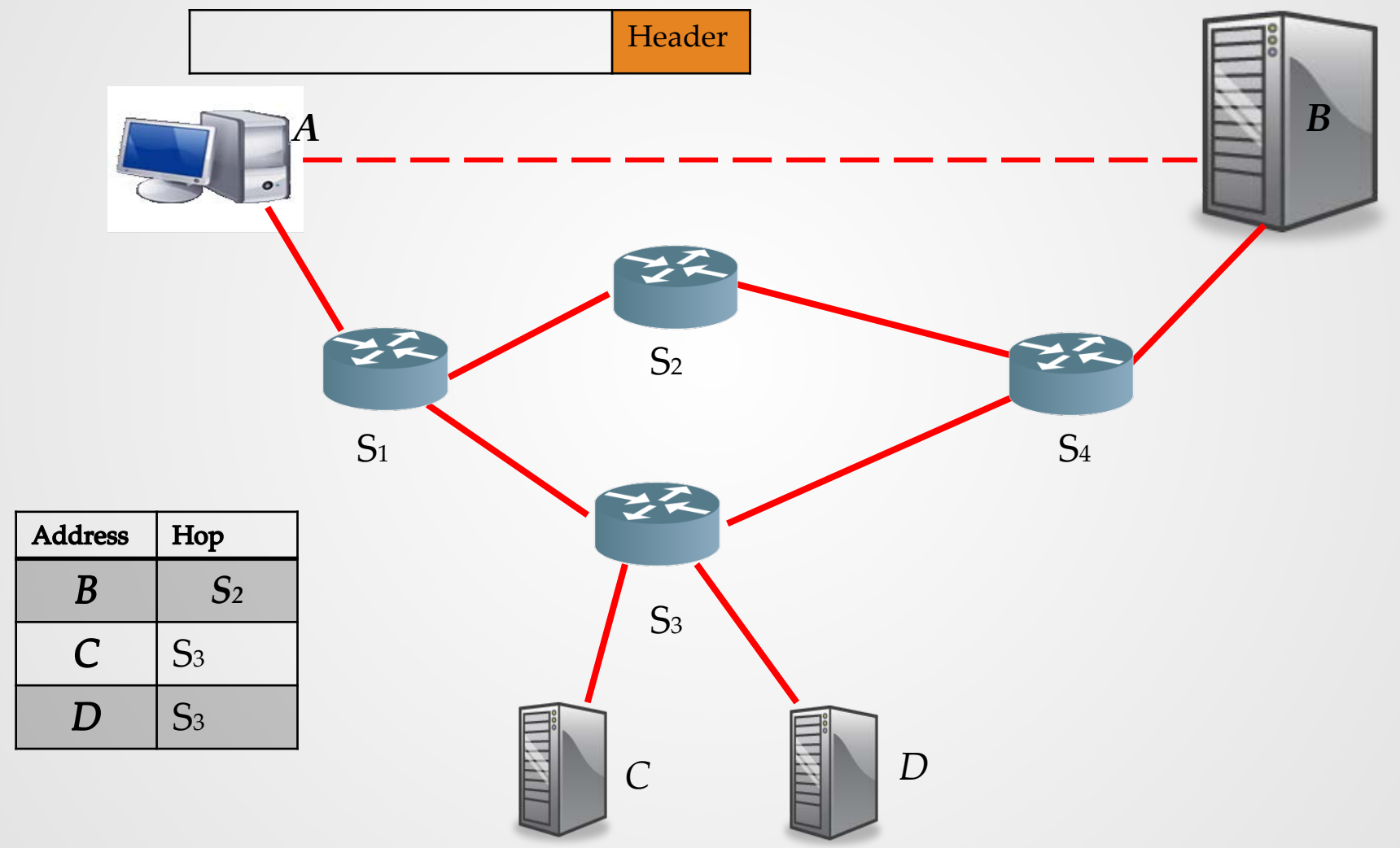

Введение в компьютерные сети чл.-корр. РАН Смелянский Р.Л. 8

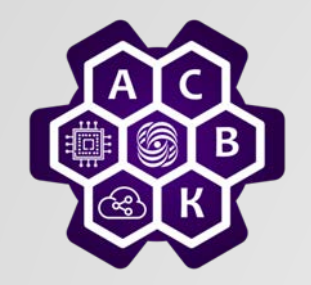

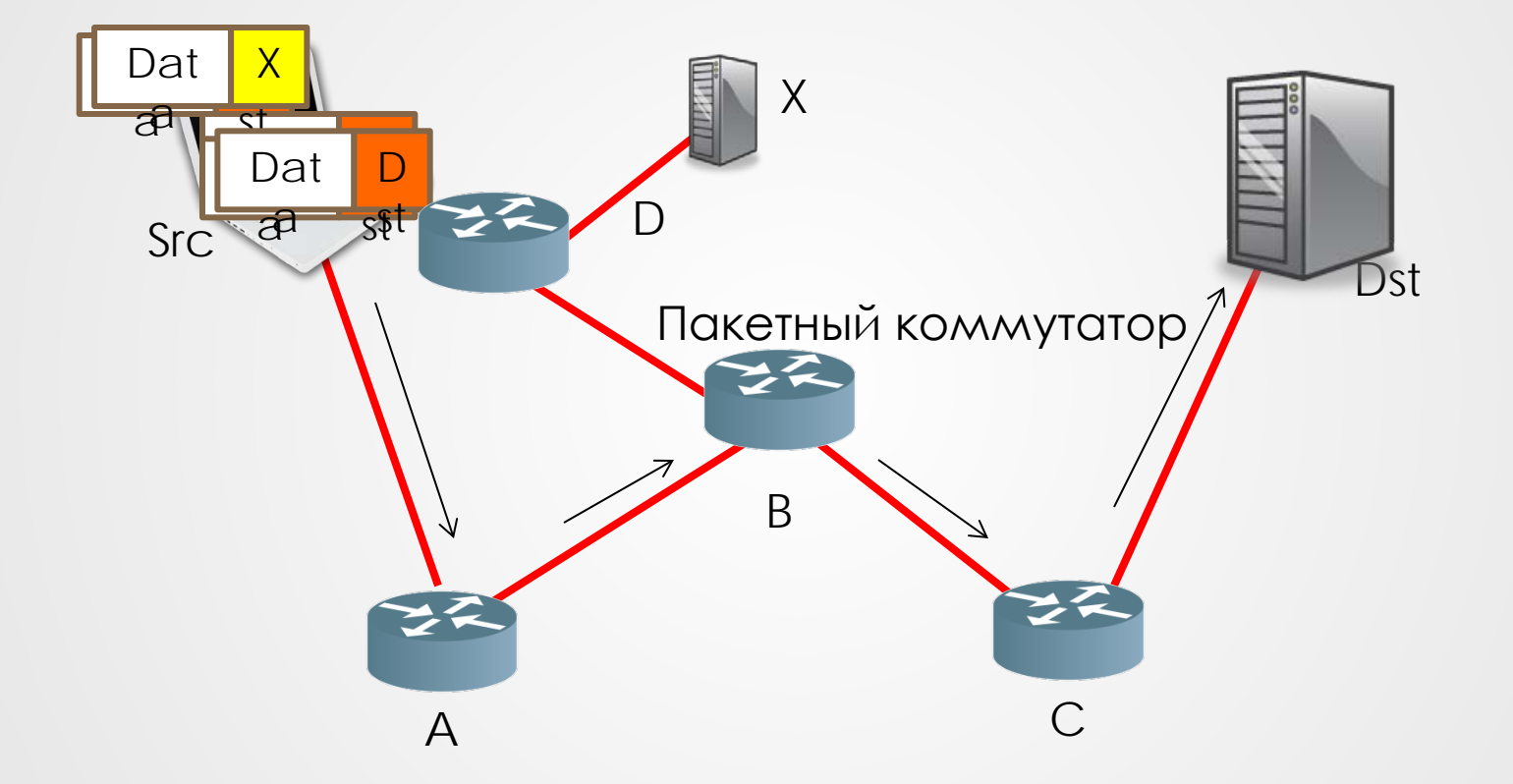

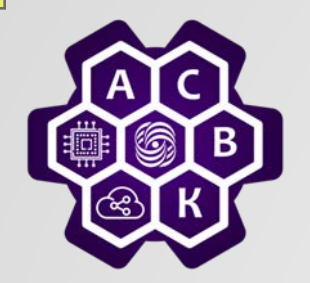

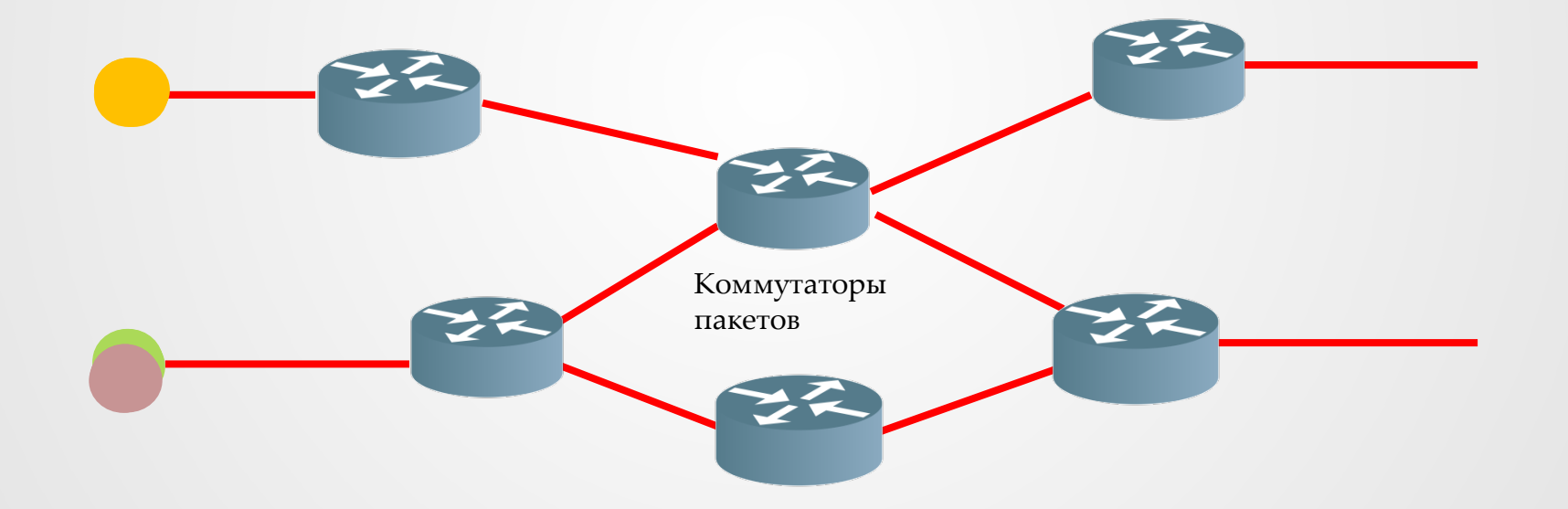

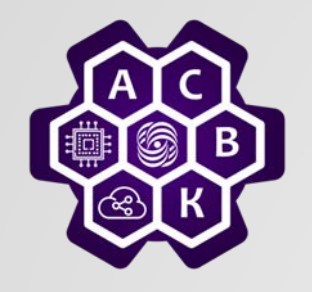

## Коммутация пакетов: буферизация

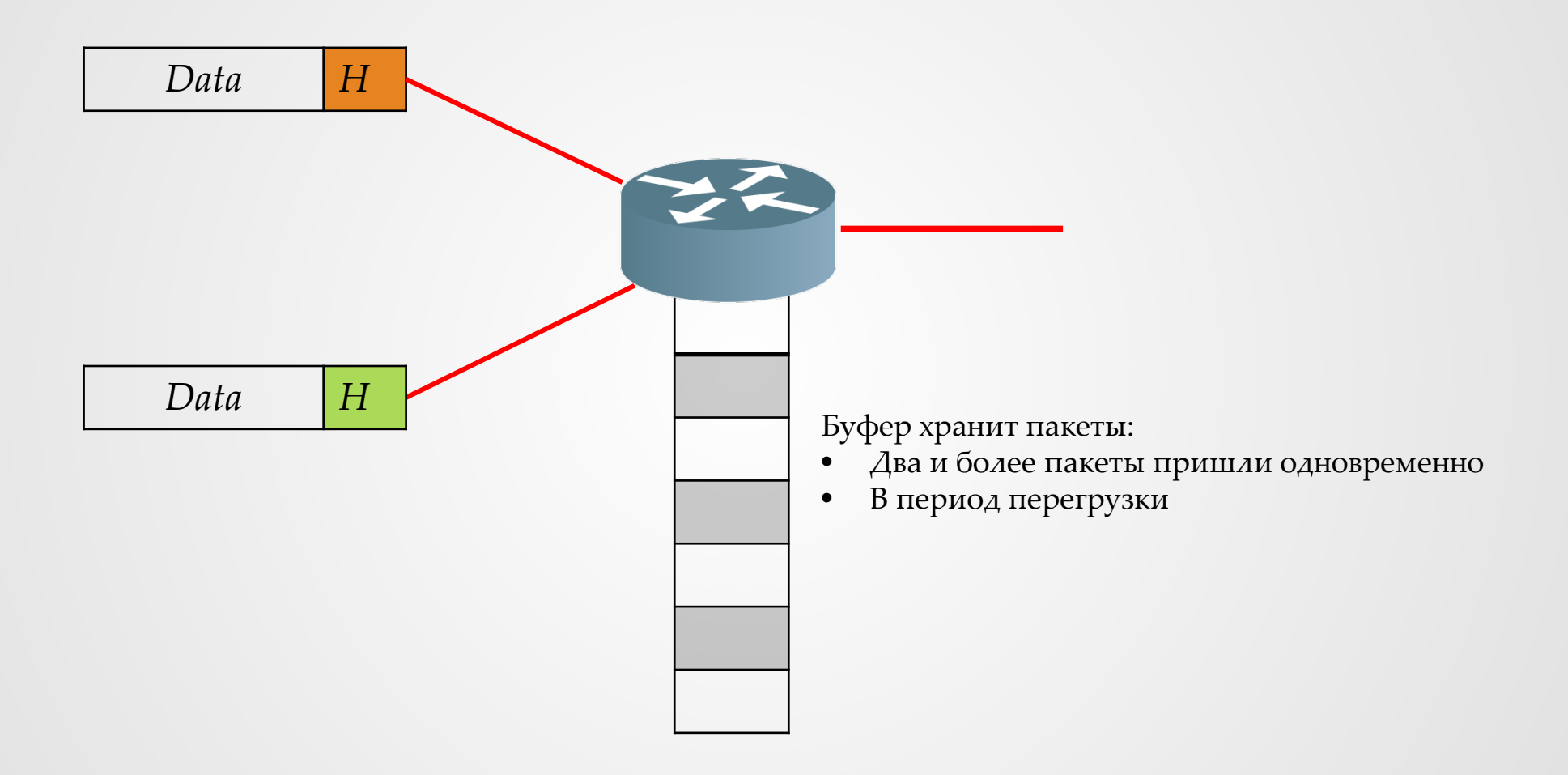

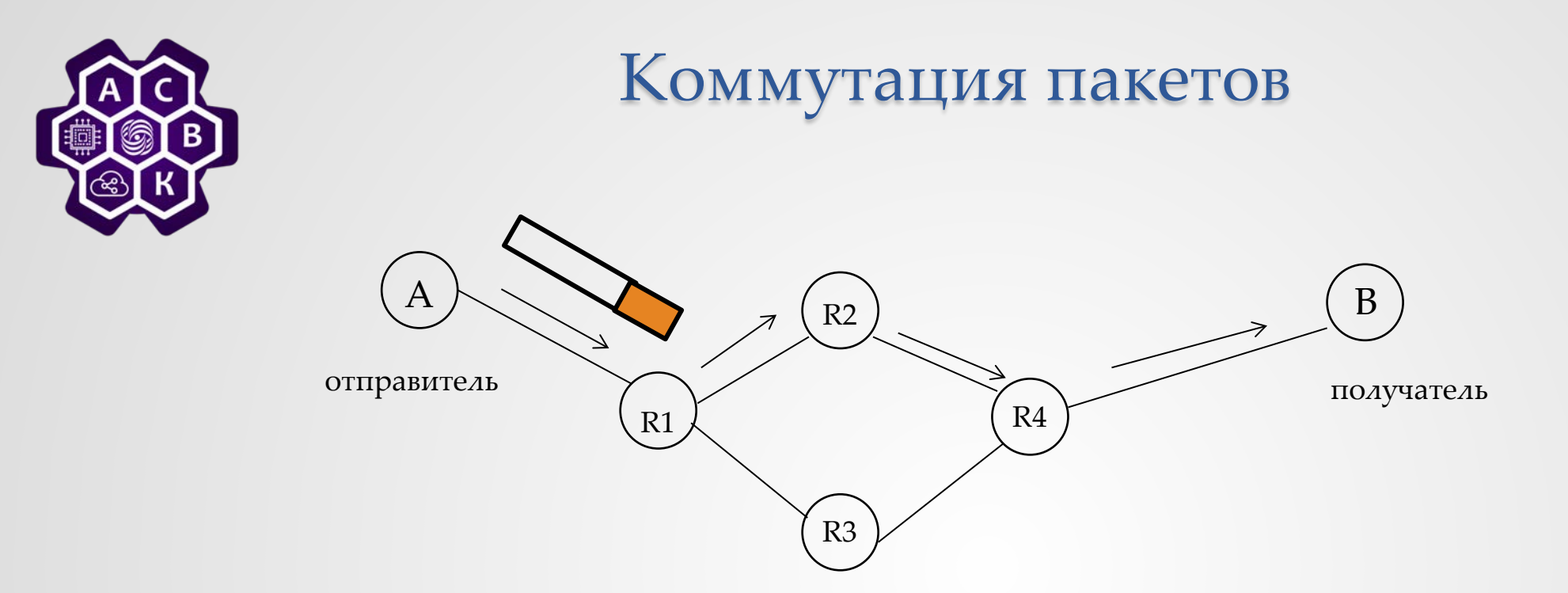

- Пакеты маршрутизируют индивидуально согласно адресам локальной таблицы маршрутизации
- Одна и та же линия может быть использована пакетами разных потоков в разное время
- Все пакеты используют полную пропускную способность линии
- Маршрутизаторы не поддерживают состояния каждого взаимодействия
- Статистическое мультиплексирование/уплотнение канала
- Ели какой-то канал или маршрутизатор будет разрушен/выйдет из строя, то утерянную дейтаграмму всегда можно послать еще раз другим маршрутом

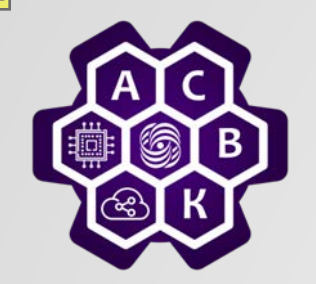

o каждый пакет самодостаточен

- o не надо поддерживать/хранить информацию о состоянии потока
- o в случае ошибки нет изменений состояния потока
- o отказ линии/коммутатора вызывает изменение маршрута

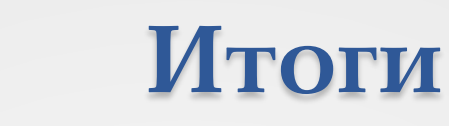

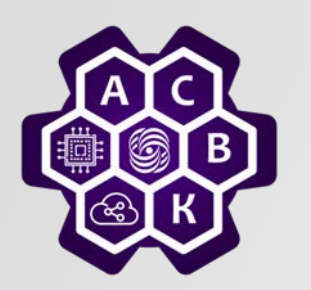

- коммутация пакетов обеспечивает более эффективное использование ресурсов, чем коммутация каналов
- сеть с коммутацией пакетов более живучая и устойчивая к повреждениям
- пакет самодостаточен, каждый пакет маршрутизируют индивидуально на основе таблицы маршрутизатора, которую формирует сам коммутатор
- каждый коммутатор работает автономно от других
- состояние соединений, проходящих через коммутатор, не хранится
- буфер коммутатора разделяют проходящие через него потоки пакетов динамически

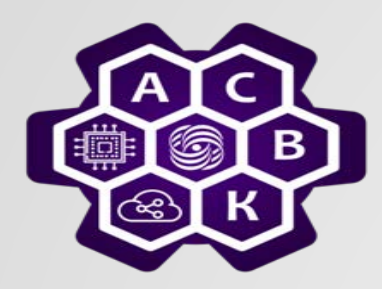

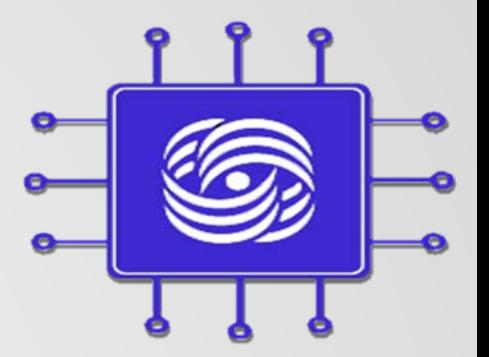

# Принцип: имена и адреса

#### Введение в компьютерные сети чл.-корр. РАН Смелянский Р.Л. Кафедра АСВК ф-т ВМК МГУ

09.09.2022 Введение в компьютерные сети чл.-корр. РАН Смелянский Р.Л. <sup>15</sup>

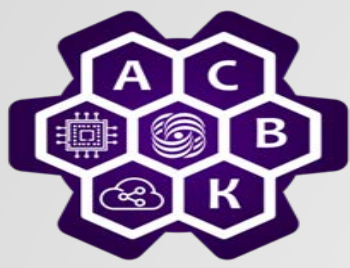

#### Имена vs Адреса

- Имя указывает что есть объект именования
	- Кабинет Смелянского
	- pluto.lvk.cs.msu.su
	- $\triangleright$  list\_srt
- Адрес указывает где расположен объект
	- 119899, Москва, Ленинские горы, МГУ, 2-ой учебный корпус, ком.764
	- $\triangleright$  IP: 171.66.3.9
	- 0x0040005080
- Телефонный номер это адрес или имя?

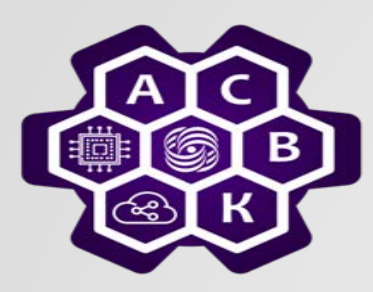

- Структура имени**:**
	- o одноуровневое:
		- имя бирж (РТС, ММВБ, NSDQ), названия аэропортов (SVO, DMV)
		- cервисы http, ftp, VPN
		- Apple ID, Skype ID
	- o набор (БД): пол: муж.; ФИО: Смелянский Р.Л.; должность: профессор;
	- o иерархия:
		- lvk.cs.msu.su
		- Смелянский Руслан Леонидович, профессор ф-та ВМК, Московский Гос. Университет

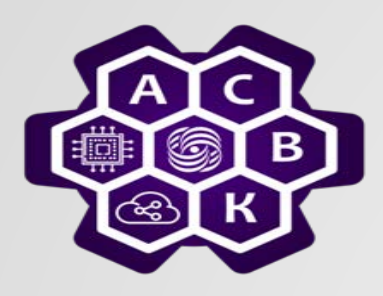

- Структура адреса влияет на то, как мы можем указывать на объект
	- o одно ранговый адрес: номер порта, адрес основной памяти
	- o набор: координаты (x,y,z); (55°45′с.ш.:37°36′в.д. )
	- o иерархические адреса
		- адрес сегмента данных на диске (цилиндр, дорожка, сегмент)
		- страна, город, улица, дом, квартира
		- косвенный адрес
		- <код страны> <код региона> < номер абонента в регионе>

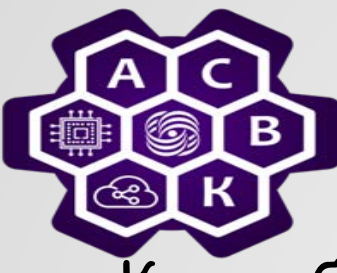

### Пример: загрузка файла

- Как работает ссылка на файл?
- Адрес: http://lvk.cs.msu.su/publications/~smel/pubs.html o указывает на хост, где файл расположен o указывает где файл расположен на хосте
- Имя: обращение через hash-функцию
	- o запрашиваем файл через hash-функцию (изменяется файл, меняет значение hash-функции, включая место расположения) 0х27de2b6939d7fb4b0573dbd6dbe2с740

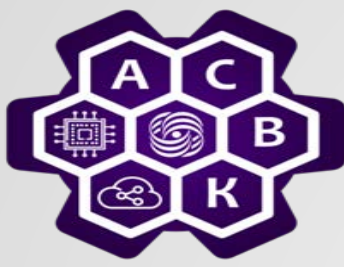

#### адреса и имена в Internet

- Internet адреса: 32 IPv4; 128 IPv6 95.182.74.02
- Internet имена: система доменных имен (DNS): lvk.cs.msu.su
- Имена и адреса на разных уровнях разные
	- o имя сервиса (http), имя порта (80)
	- $\circ$  SIP (Session Initiation Protocol протокол установления сеанса) один из протоколов передачи голоса в сети.
	- o SIP идентификатор (pal@a.com), е-адрес (pal@a.com)
- Internet Corporation for Assigned Names and Numbers (ICANN) o Internet Assigned Number Authority (IANA)

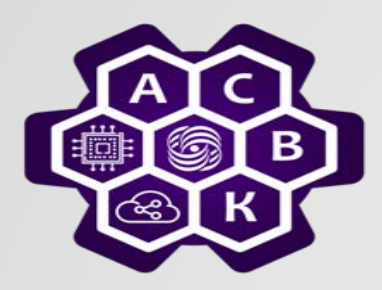

- То как Вы именуете и адресуете что-то, имеет огромное влияние на организацию сети, ее протоколов, сложность алгоритмов работы с информационными объектами
- Структура имен и адресов также имеет большое влияние на простоту и удобство интеграции сетей и протоколов

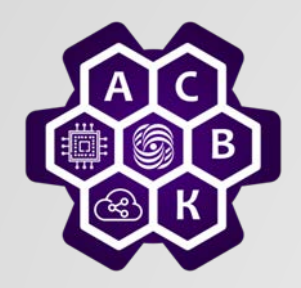

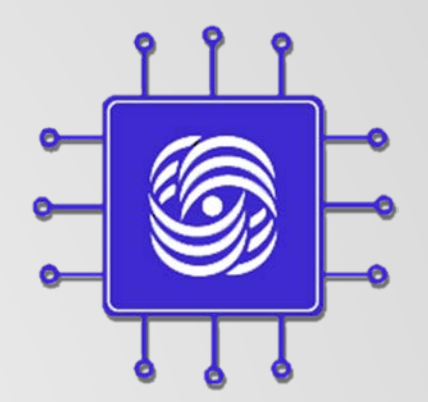

# **Принцип Е2Е**

#### Введение в компьютерные сети чл.-корр. РАН, проф. Смелянский Р.Л. Кафедра АСВК ф-т ВМК МГУ

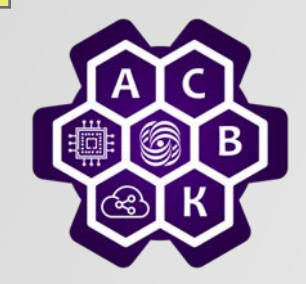

#### Сеть с точки зрения приложения

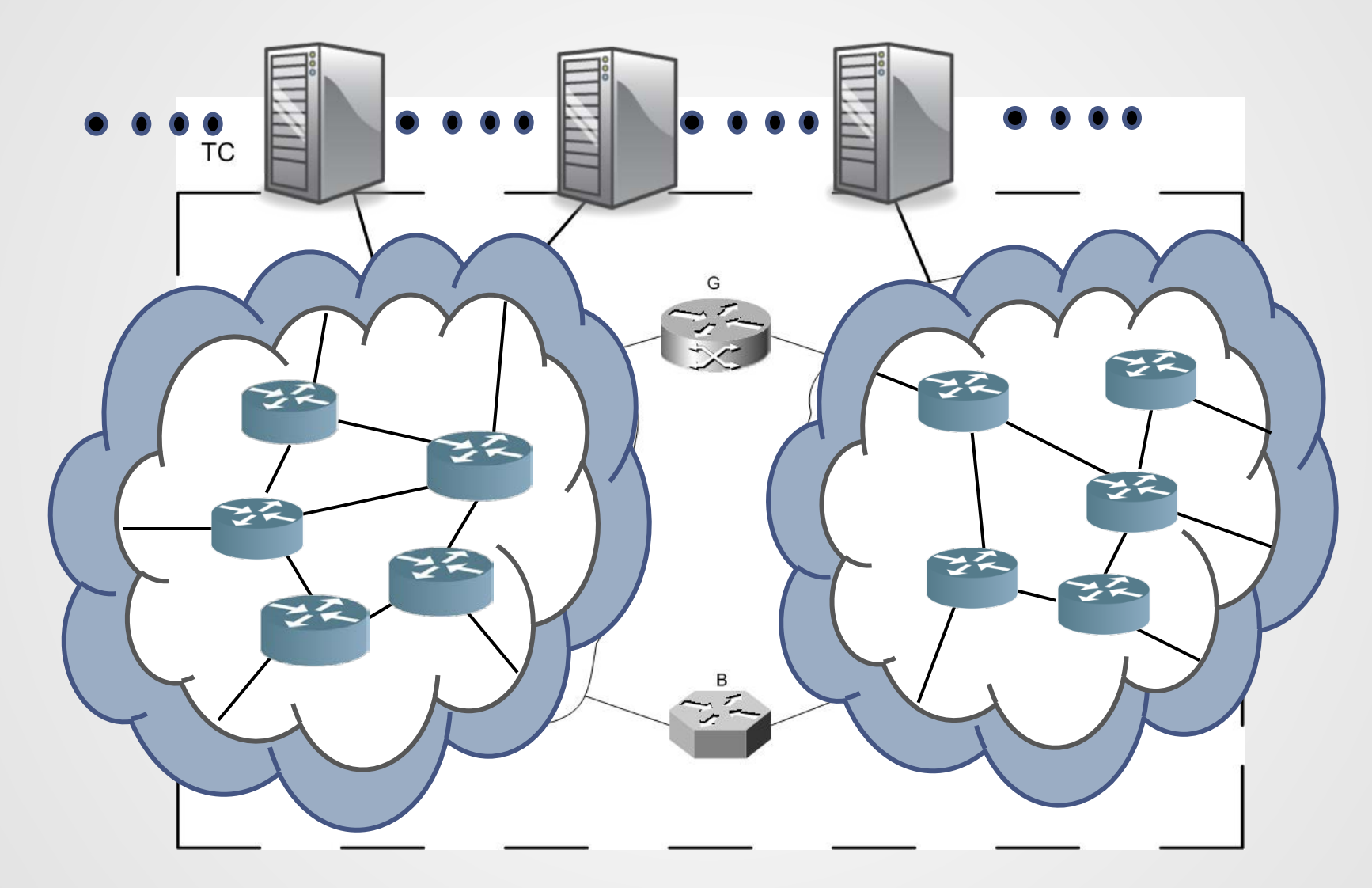

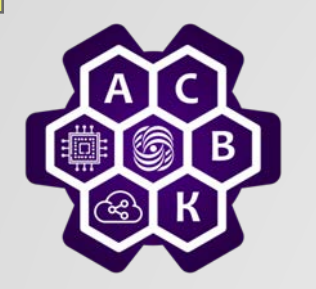

## End-To-End Принцип

The function in question can completely and correctly be implemented only with the knowledge and help of the application standing at the end points of the communication system. Therefore, providing that questioned function as a feature of the communication system itself is not possible. (Sometimes an incomplete version of the function provided by the communication system may be useful as a performance enhancement.) We call this line of reasoning... "the end-to-end argument."

- Saltzer, Reed, and Clark, End-to-end Arguments in System Design, 1984

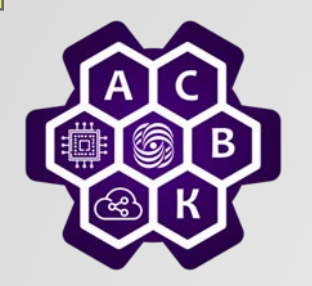

## Принцип Е-2-Е

The network's job is to transmit datagrams as efficiently and flexibly as possible. Everything else should be done at the fringes. . .

**– [RFC 1958]**

**Задача сети - передавать датаграммы так эффективно и гибко, насколько это возможно. Все остальное должно быть сделано на концах соединения**

**Вводя сервис в сеть, необходимо тщательно проанализировать то, как он может повлиять на работу приложений, архитектуру сети, ее протоколы.**

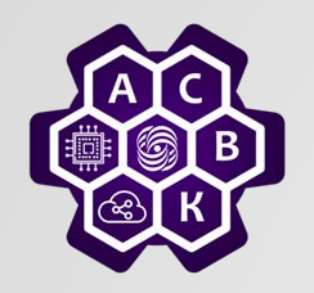

#### Базовые принципы Интернета

- *Принцип уровневости*
- *Принцип инкапсуляции данных*
- *Принцип коммутации пакетов*
- *Принцип доменного именования и адресации*
- *Е2Е принцип*

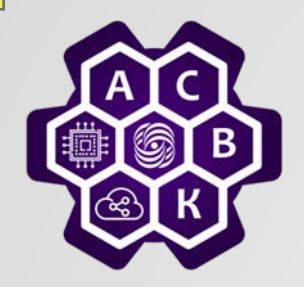

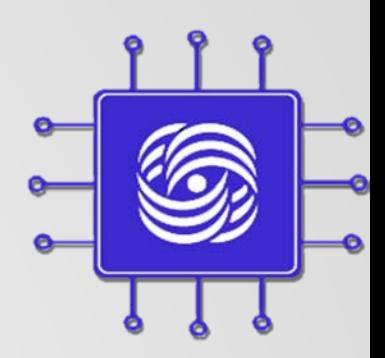

## Интернет: модель сервисов сетевого и транспортного уровней

Введение в компьютерные сети чл.-корр. РАН. Смелянский Р.Л.Кафедра АСВК ф-т ВМК МГУ

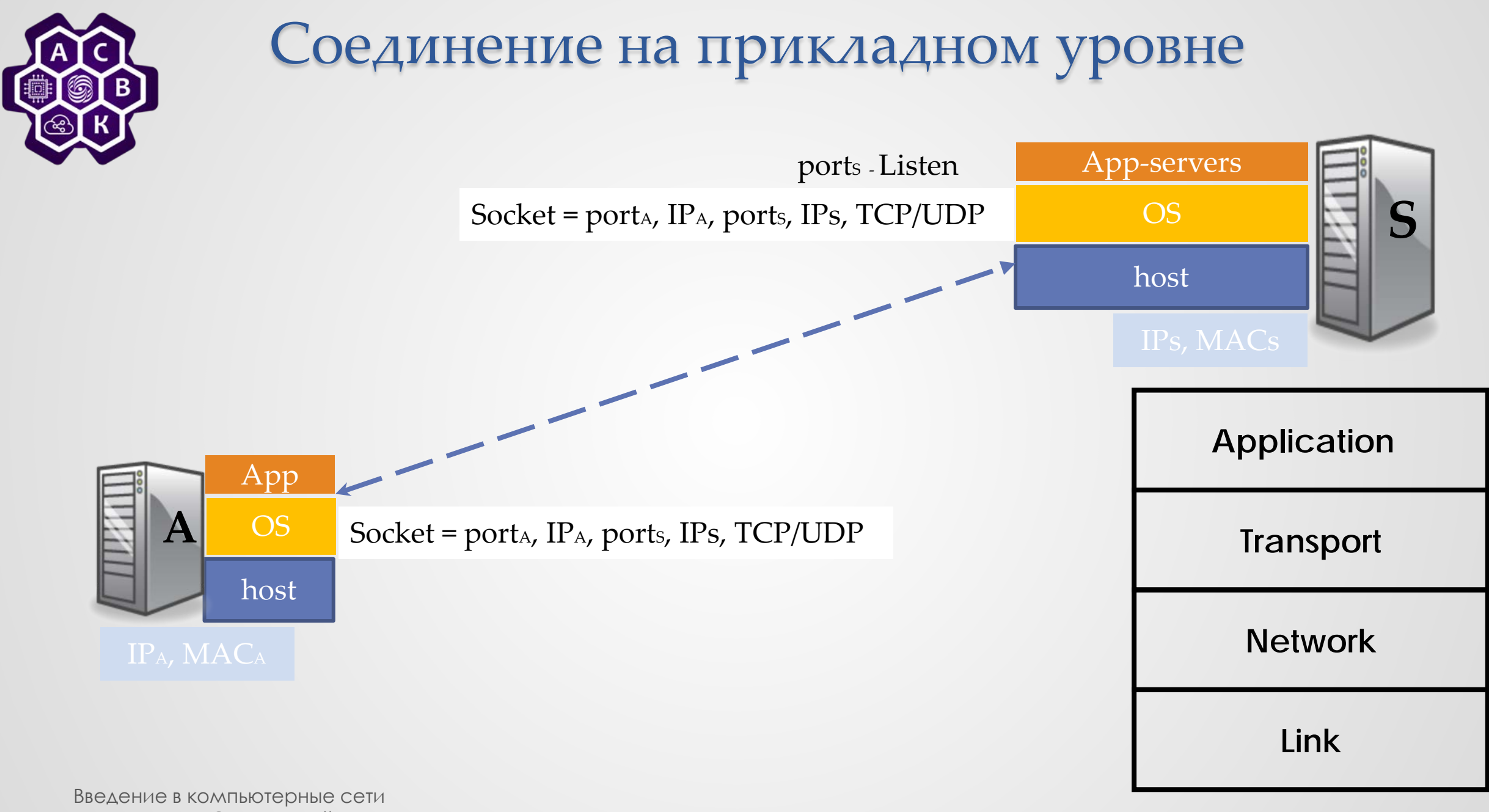

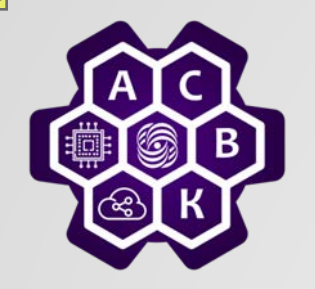

## Работа с номерами портов

- Приложению доступно динамически назначаемый ОС уникальный порт (ephemeral port)
- Файл /etc/services список известных портов в TCP/IP UNIX
- ТСР и UDP разные пулы портов
- По умолчанию приложению выдается порт с произвольным номером
- При необходимости приложение может запросить конкретный номер порта.
- Определение номера порта отправителя (получателя ответа):
	- при подключении по TCP определяется по заголовку протокола
	- использование обратных номеров портов в UDP зависит от реализации

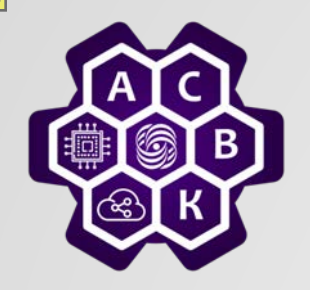

#### Поток байтов в ТСР

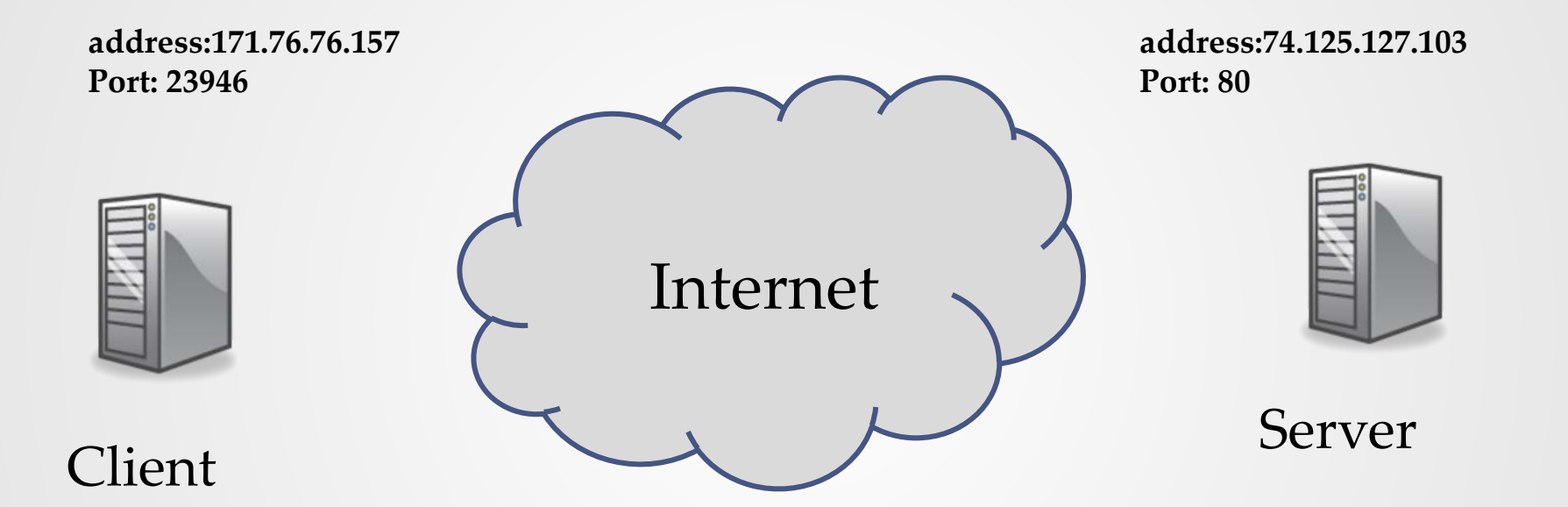

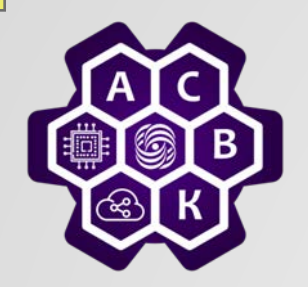

#### TCP сегмент

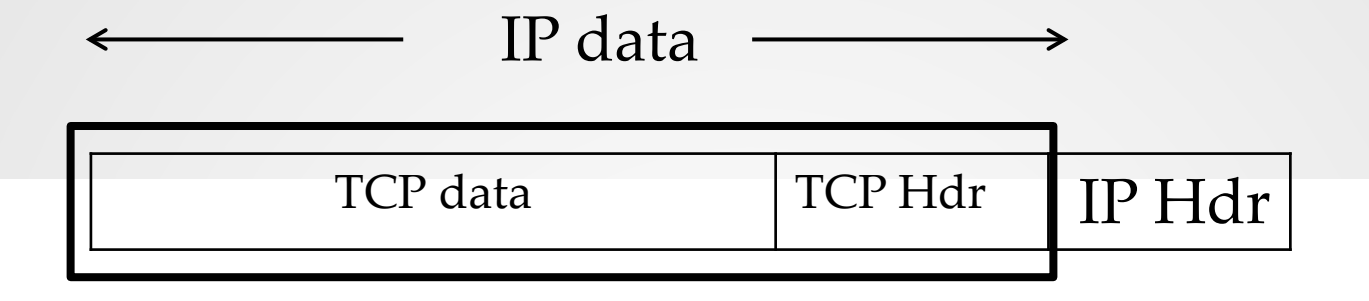

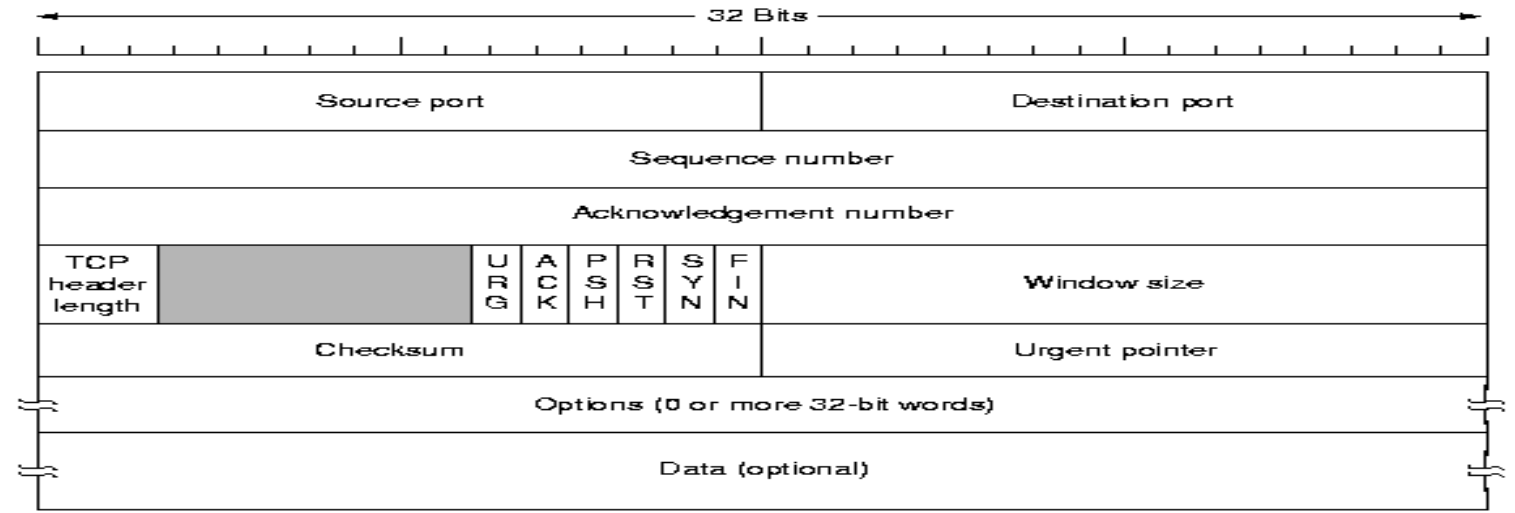

09.09.2022 Введение в компьютерные сети чл.-корр. РАН Смелянский Р.Л. <sup>32</sup>

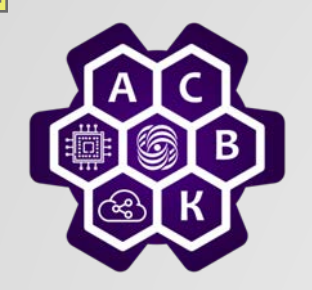

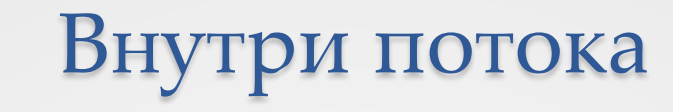

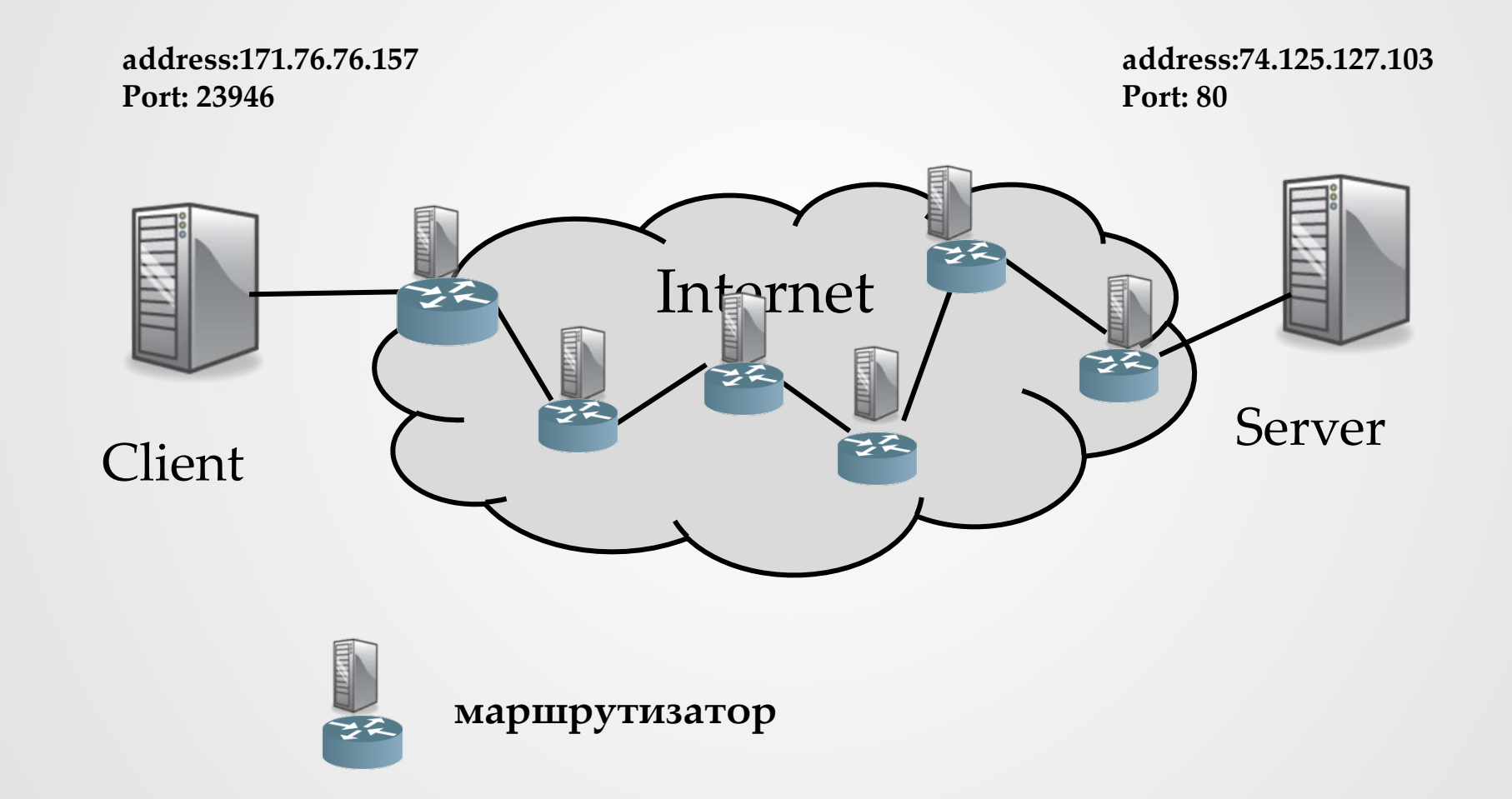

Введение в компьютерные сети чл.-корр. РАН Смелянский Р.Л. 33

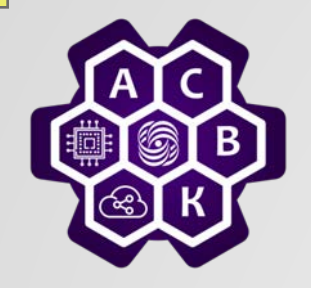

### Внутри каждого перехода (hope)

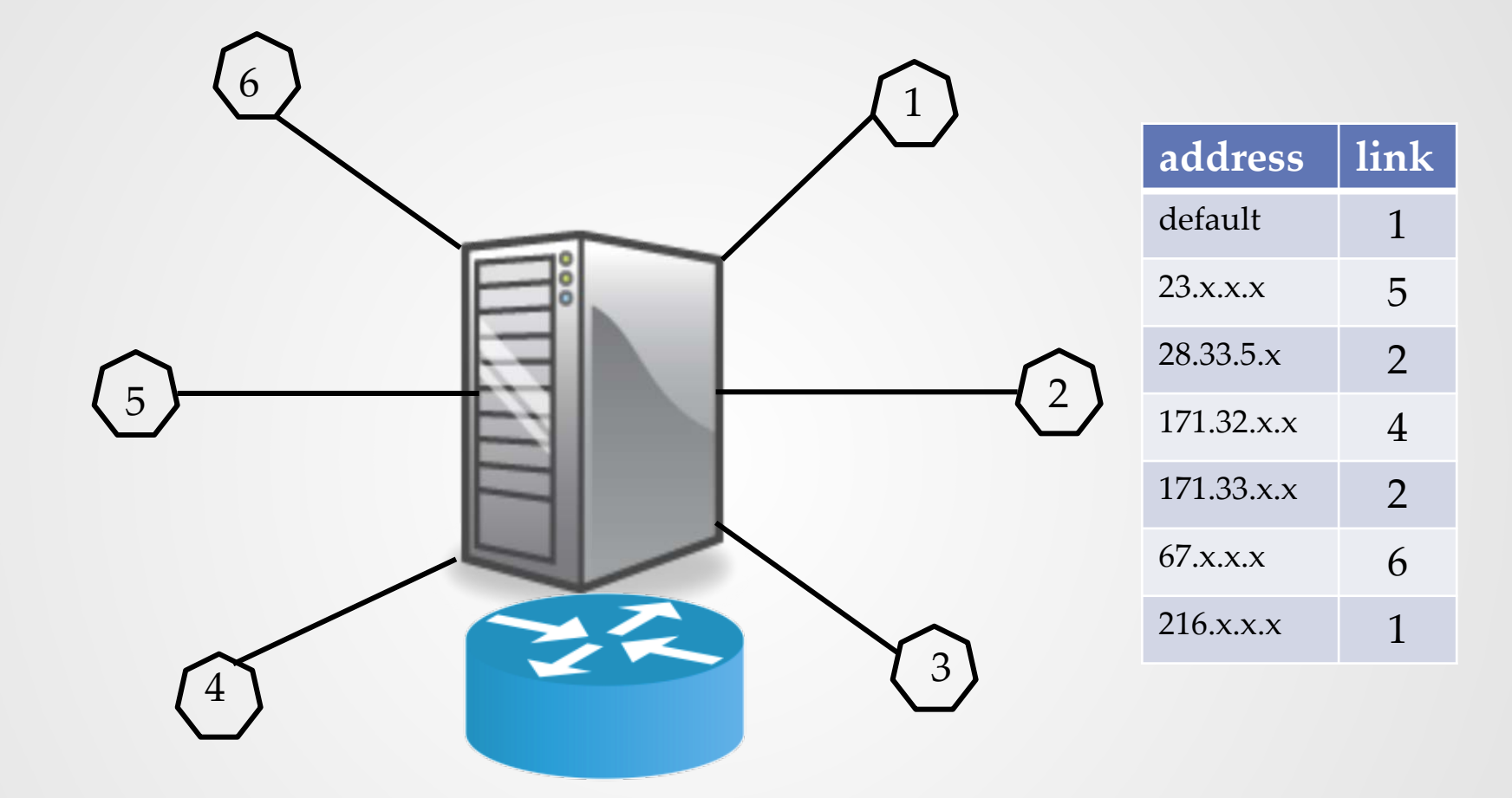

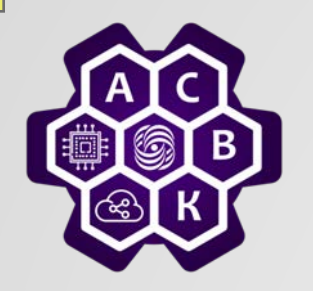

Модель IP сервиса

- IP работает над любой физической средой
- Над IP работают различные транспортные протоколы
- Поверх транспорта работают прикладные протоколы

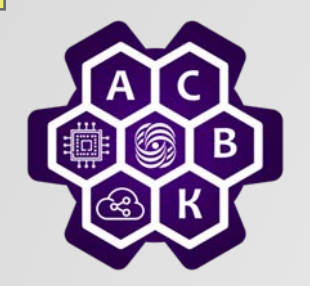

 $\bullet$ 

IP протокол

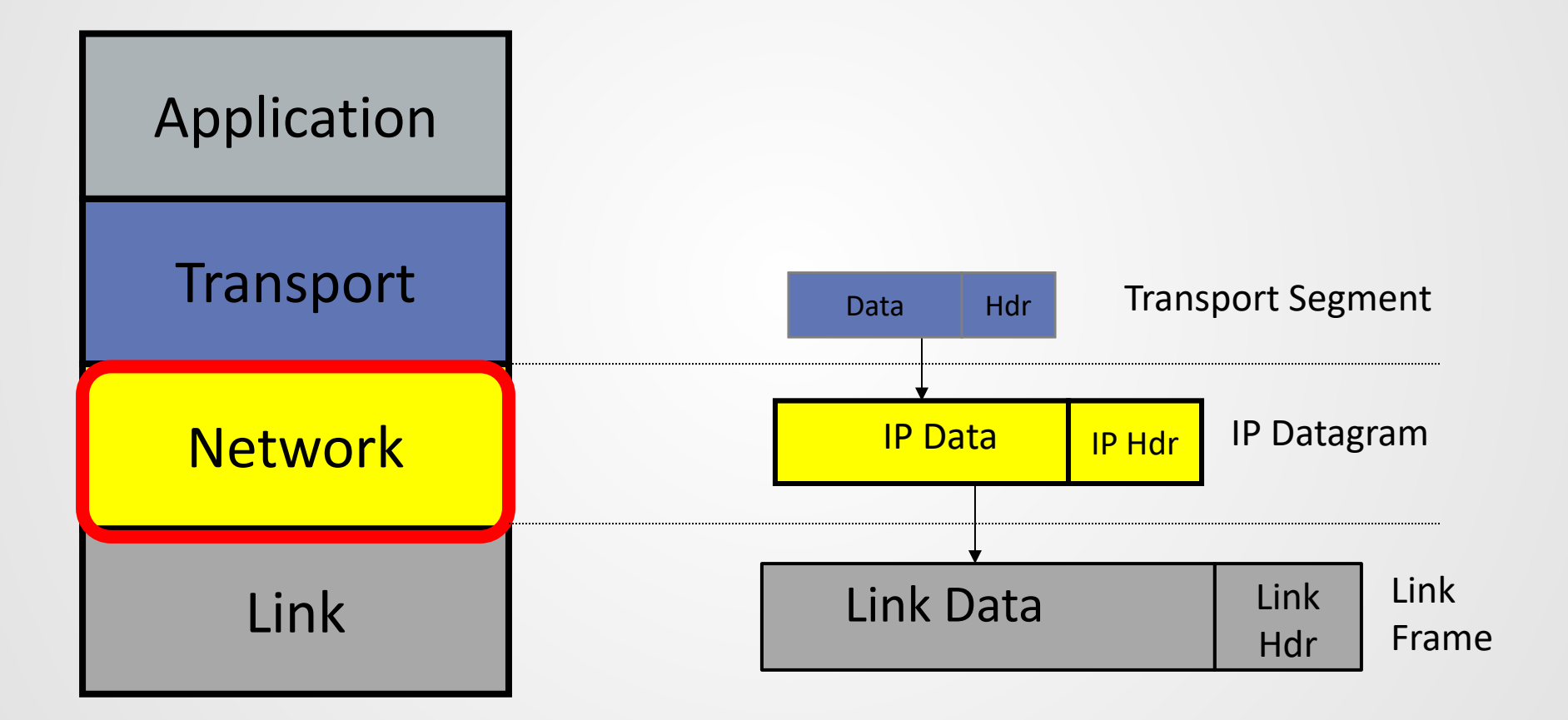

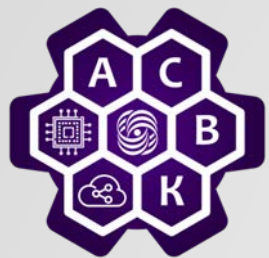

## модель IP сервиса

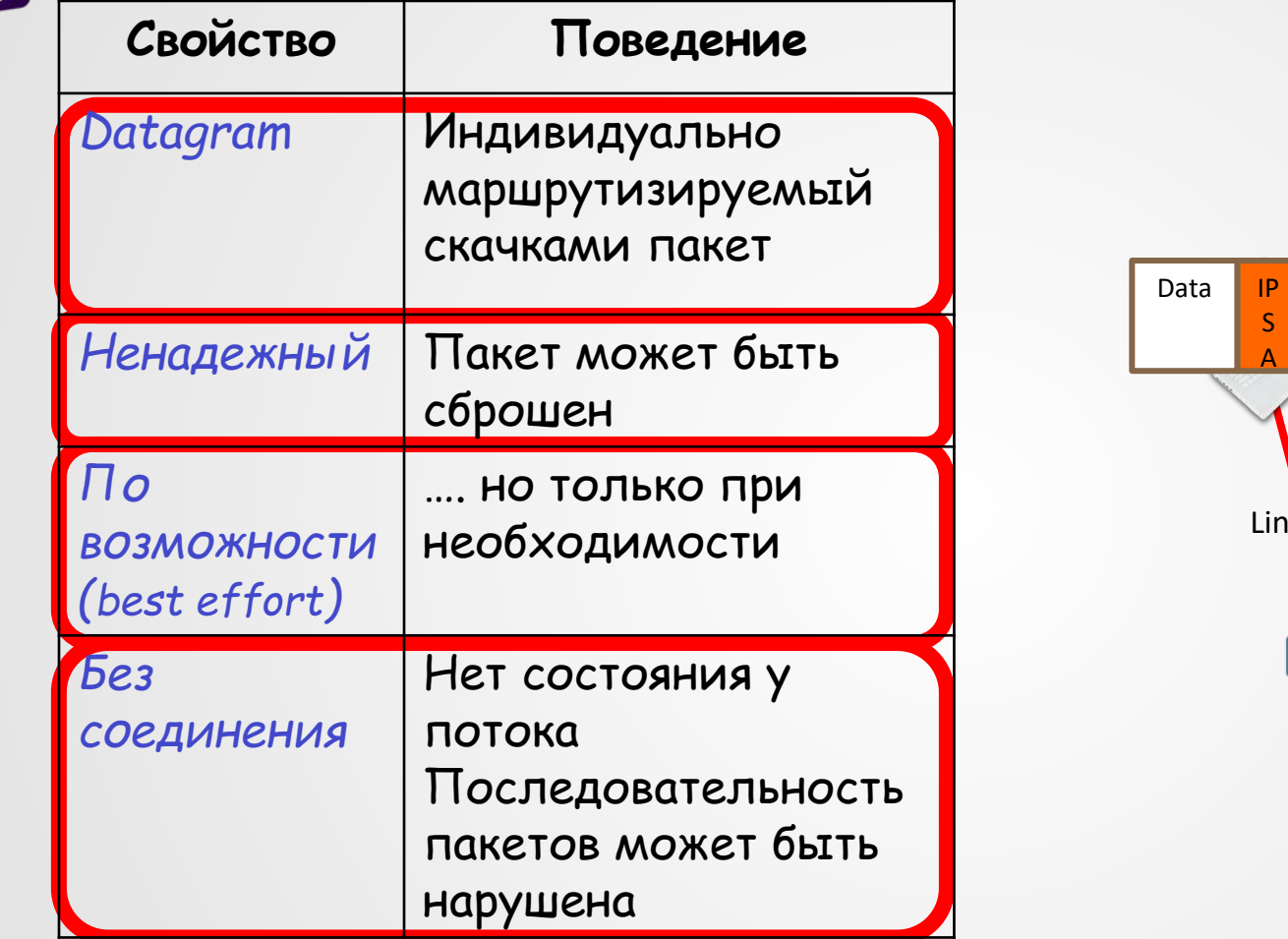

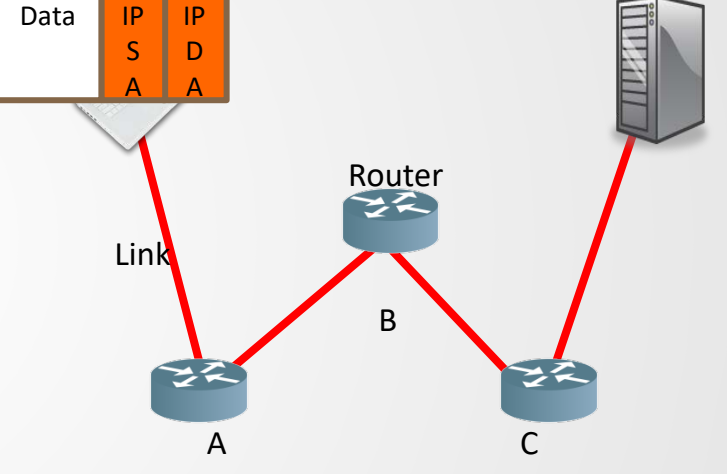

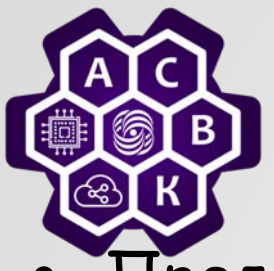

модель IP сервиса

- Предотвращает «зацикливание» пакетов
- Фрагментирует сегменты если они слишком длинные
- Использует контрольную сумму, чтобы снизить вероятность доставки в неправильное место назначения
- Две версии
	- o *IPv4 с 32 битным адресом*
	- o *IPv6 с 128 битным адресом*
- Позволяет добавлять новые опции к заголовку
- Stateless

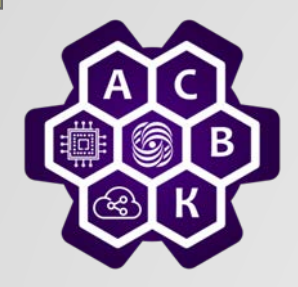

## Формат пакета IPv4

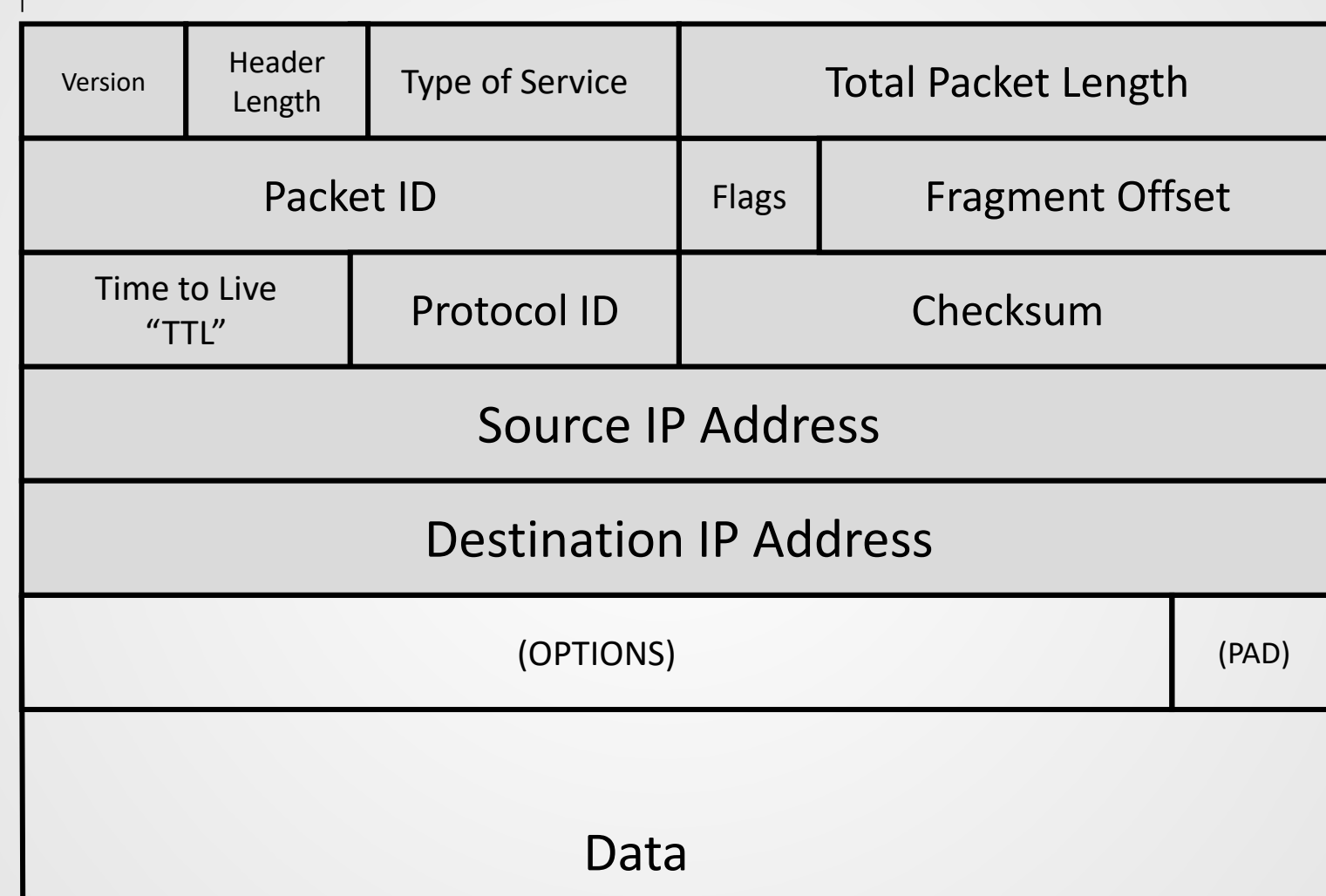

Bit 0

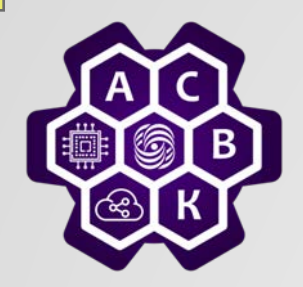

## **Options**

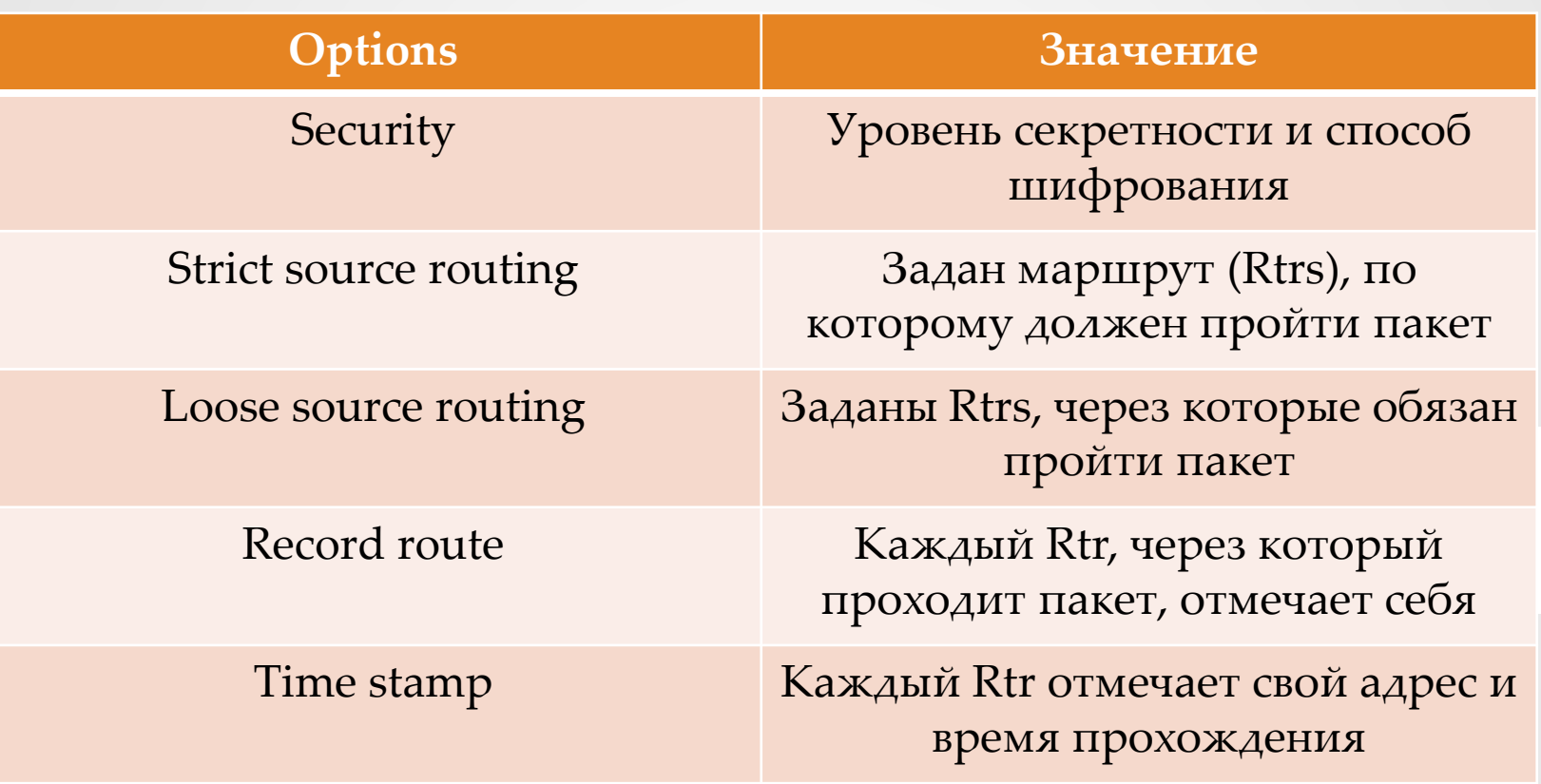

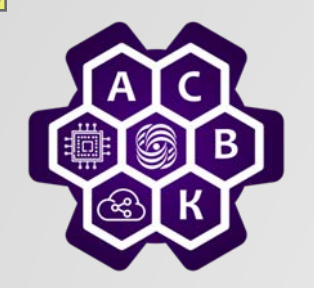

## Фрагментация и сборка

- *Проблема возникает когда PDU верхнего уровня превышает PDU на нижних уровнях*
- *Фрагментация: получаем PDU большого размера и разбиваем его на короткие порции*
- *Сборка: получаем набор коротких порций данных и собираем их в нужном порядке.*
- *Пример:*
	- o *Транспорт: ТСР получает поток байт и разделает его на ТСР сегменты*
	- o *Сетевой: IP пакет может оказаться слишком коротким для ТСР сегмента*
	- o *Канальный: IP пакет длиннее кадра (Ethernet кадр – 1,5КБ, IP packet – 64KБ)*

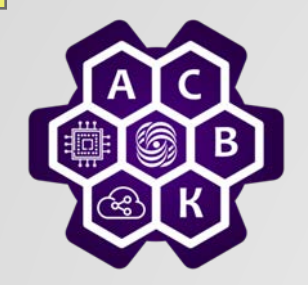

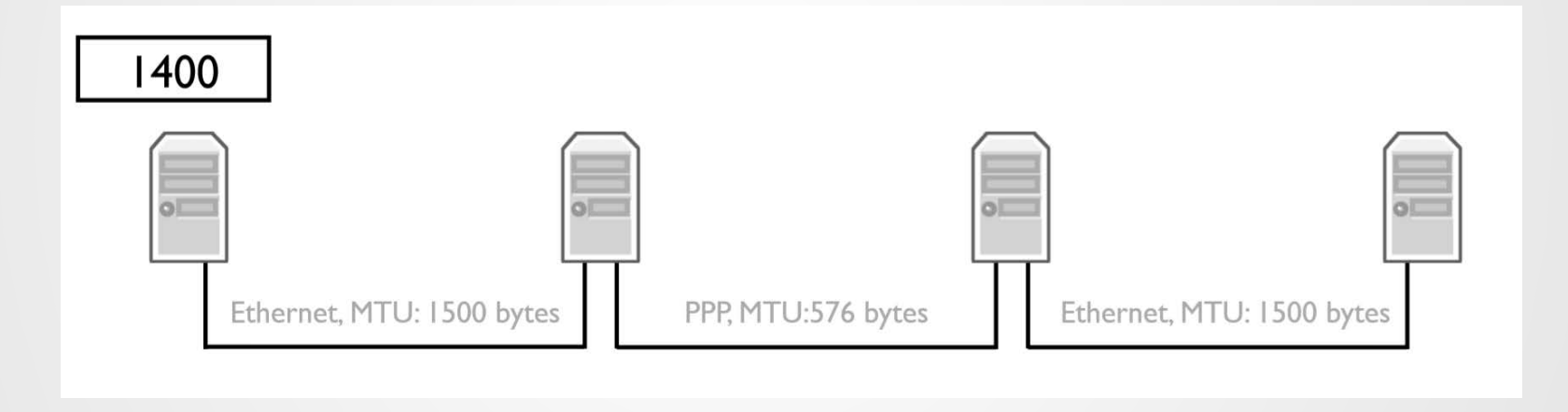

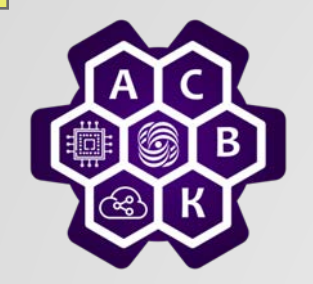

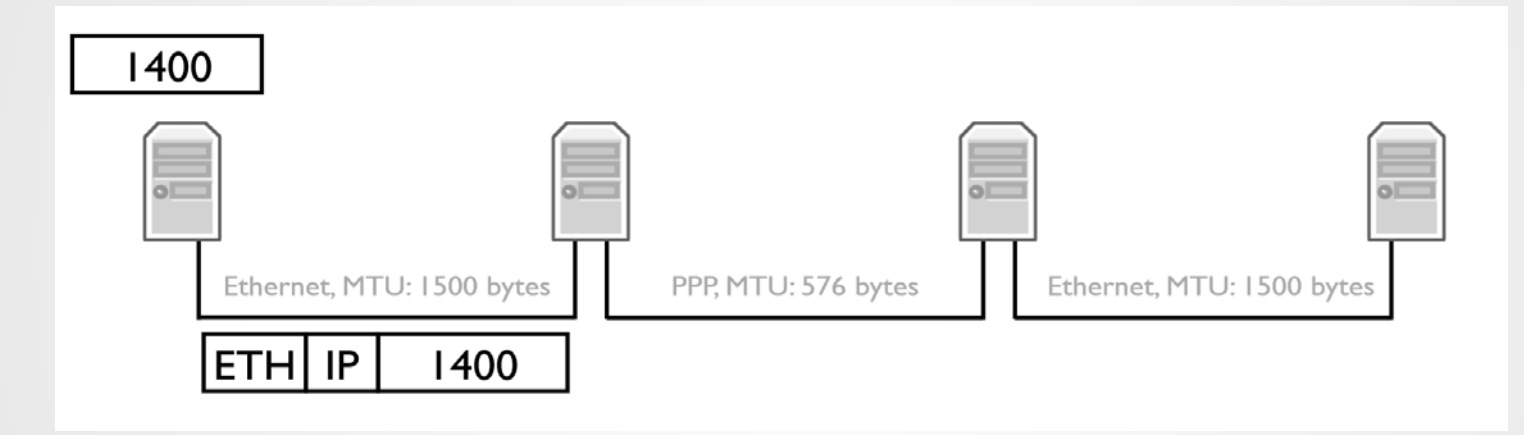

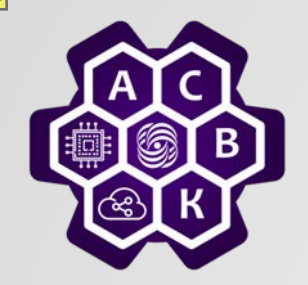

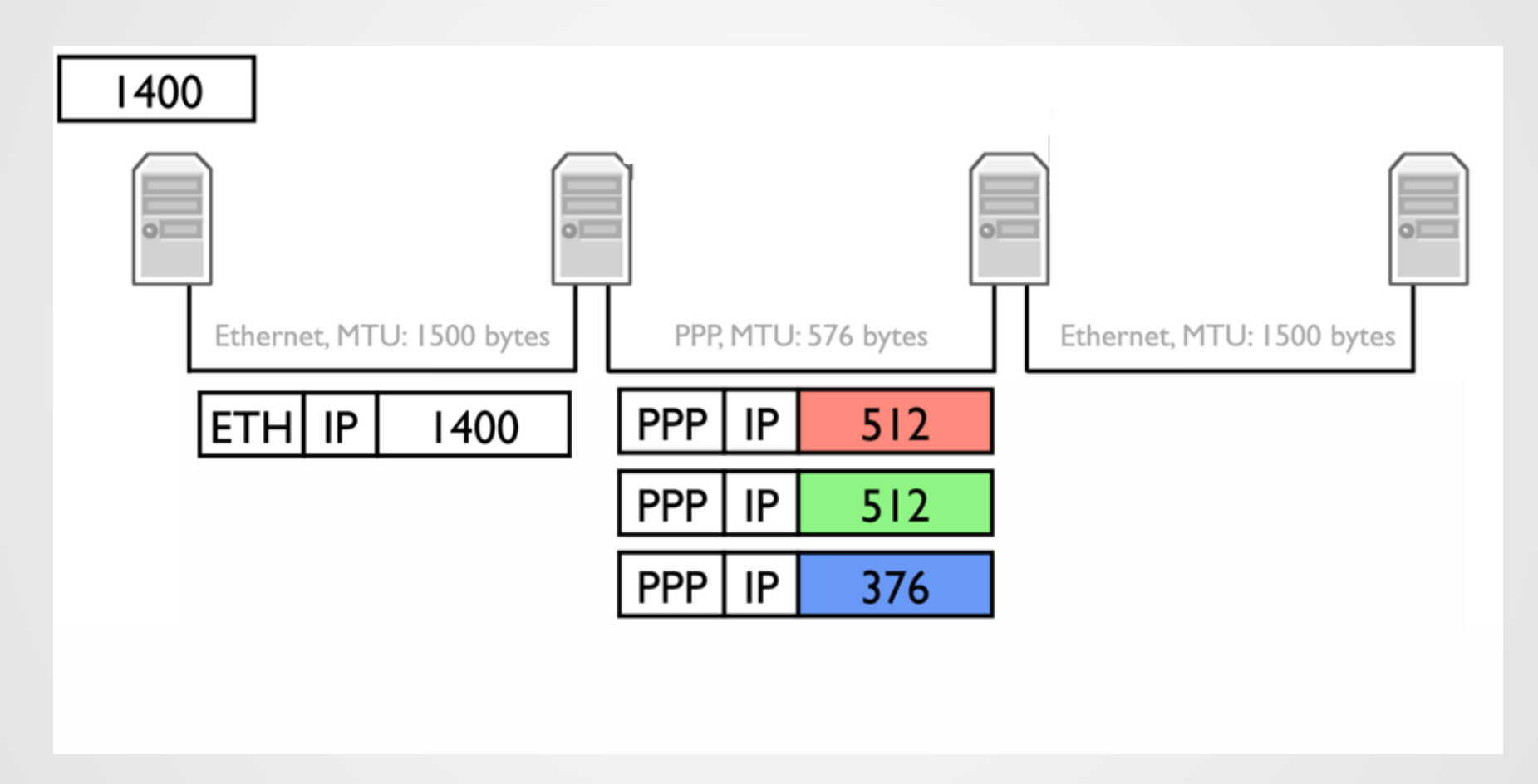

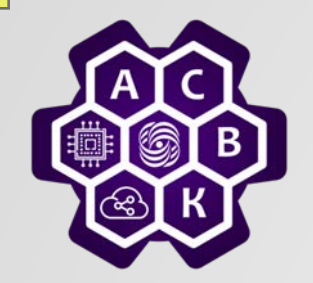

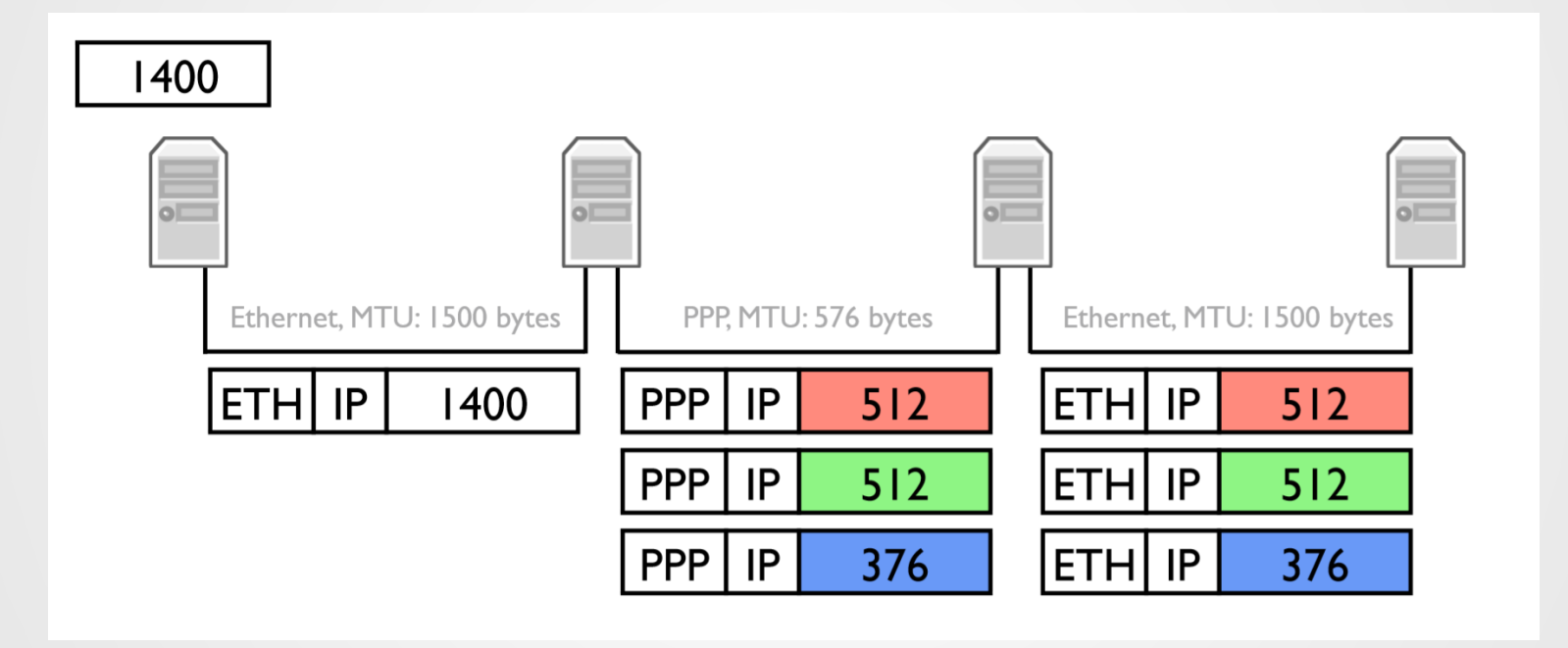

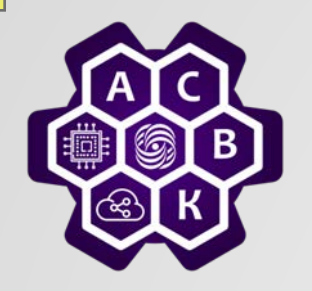

## IP фрагментация

- *IP адреса + поле ident идентифицируют фрагменты пакета*
- *Флаг MF =1 у всех фрагментов кроме последнего*
- *Поле offset указывает смещение фрагмента (8 байтовыми порциями)*
- *Длины всех фрагментов кроме последнего должны быть кратны 8*

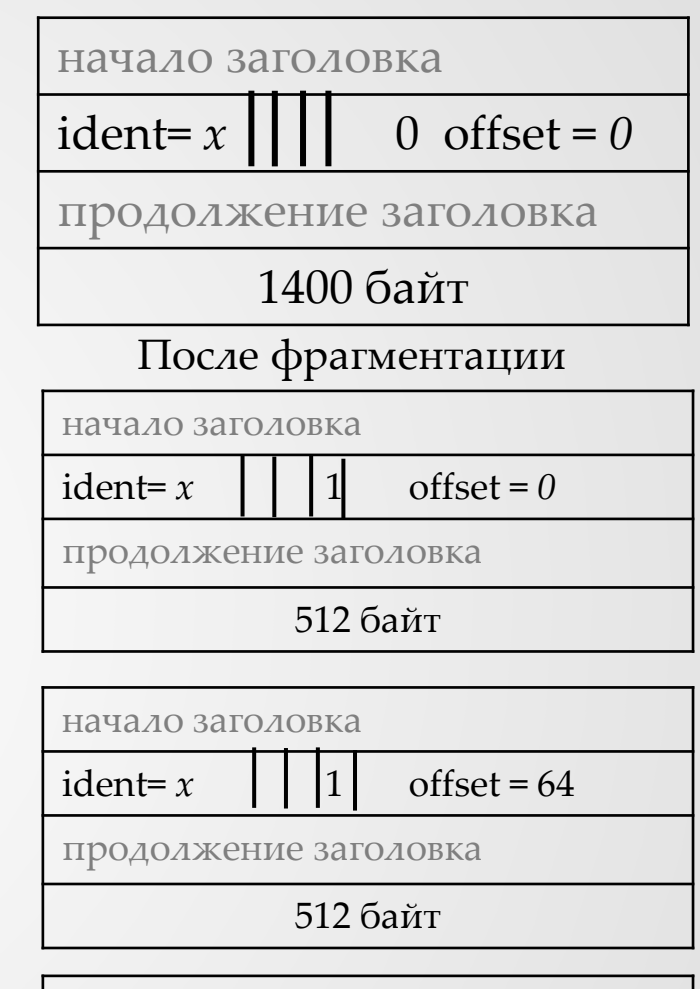

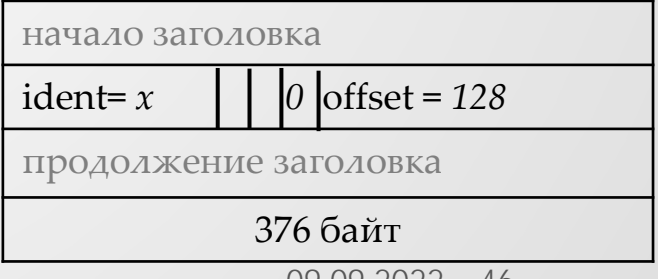

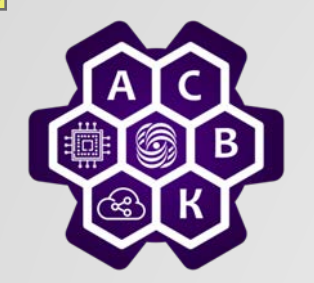

## Фрагментация: пример ТСР

- *Избегай IP фрагментации всегда, когда можно*
- *ТСР может выбирать размер сегмента так, чтобы избежать фрагментации*
- *Чтобы определить MTU, используй DF флаг (запрет фрагментации), и смотри получишь ли ICMP сообщение (подробности в RFC 1191)*

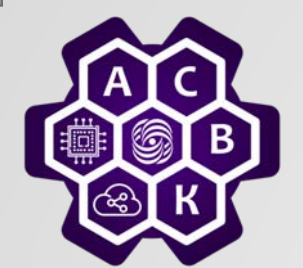

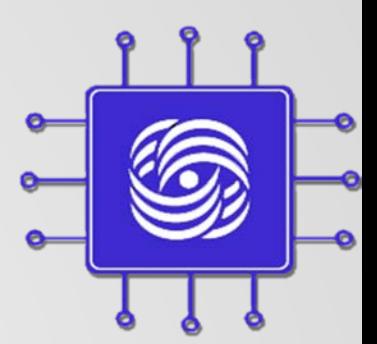

## Интернет: адресация на разных уровнях

#### Введение в компьютерные сети чл.-корр. РАН. Смелянский Р.Л.Кафедра АСВК ф-т ВМК МГУ

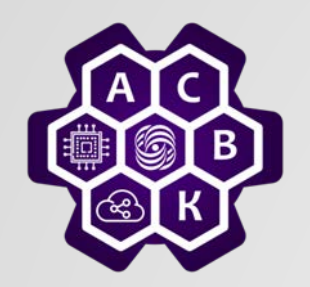

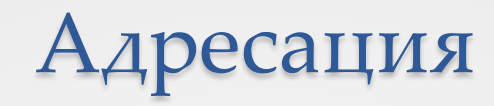

- *Адресация на транспортном уровне*
- *Адресация на сетевом уровне*
- *Адресация на канальном уровне (Ethernet)*
- *Протоколы преобразования адресов*
- *Что такое протокол?*

## Адресация на транспортном уровне

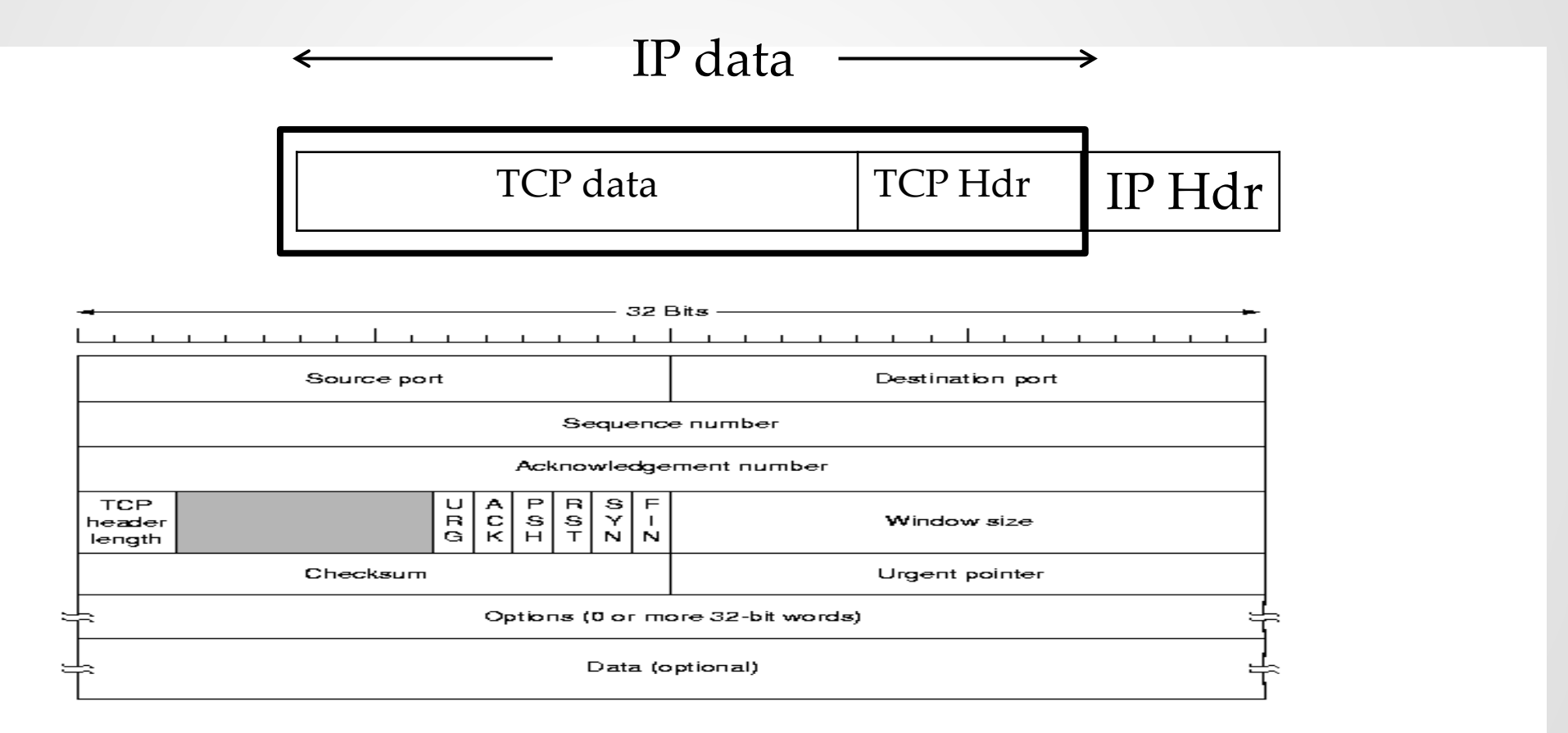

## **Немного истории: Классы IP адресов**

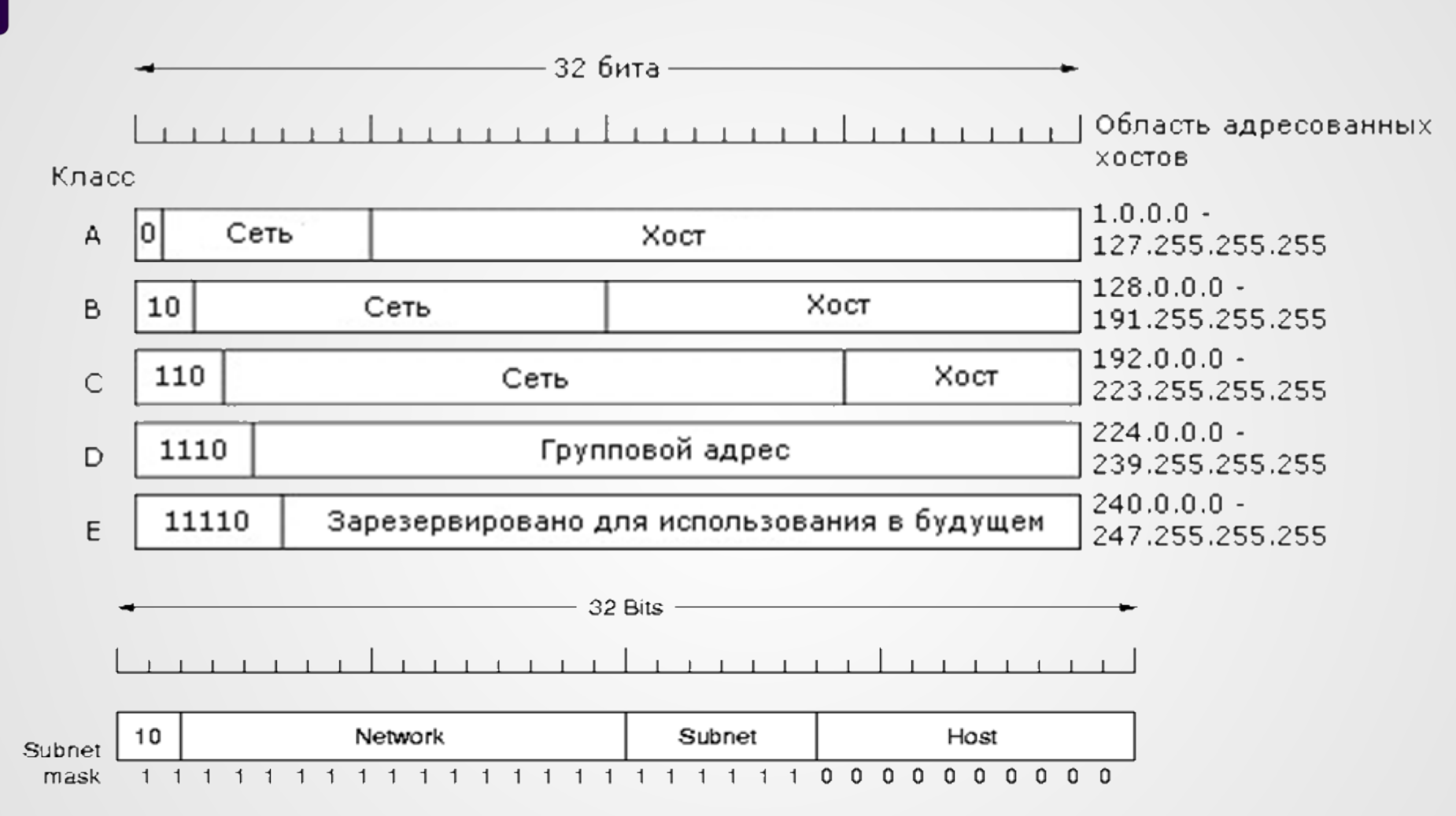

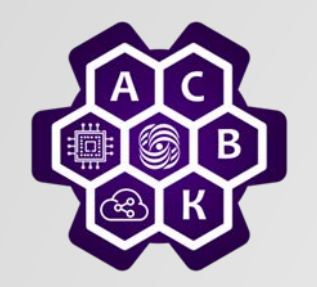

## Групповая адресация в Internet

- 224.0.0.1 все хосты в данной сети.
- 224.0.0.2 все маршрутизаторы в данной сети.
- 224.0.0.5 все OSPF-маршрутизаторы в данной сети.
- 224.0.0.6 все выделенные OSPF маршрутизаторы в данной сети.

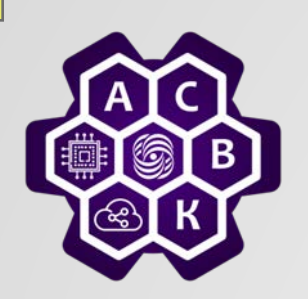

#### CIDR - бесклассовая маршрутизация вн домена

- 194.0.0.0 195.255.255.255 Европа
- 198.0.0.0 199.255.255.255 Северная Америка
- 200.0.0.0 201.255.255.255 Центральная и Южная Америка
- 202.0.0.0 203.255.255.255- Азия и Тихий Океан
- каждый регион получил 32 миллиона адресов

• Размер таблицы RIB и маска подсети

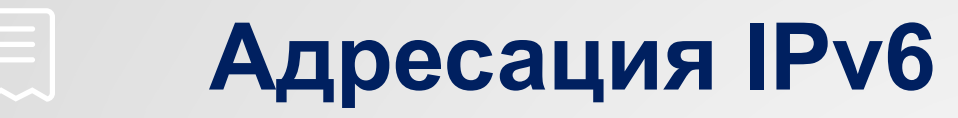

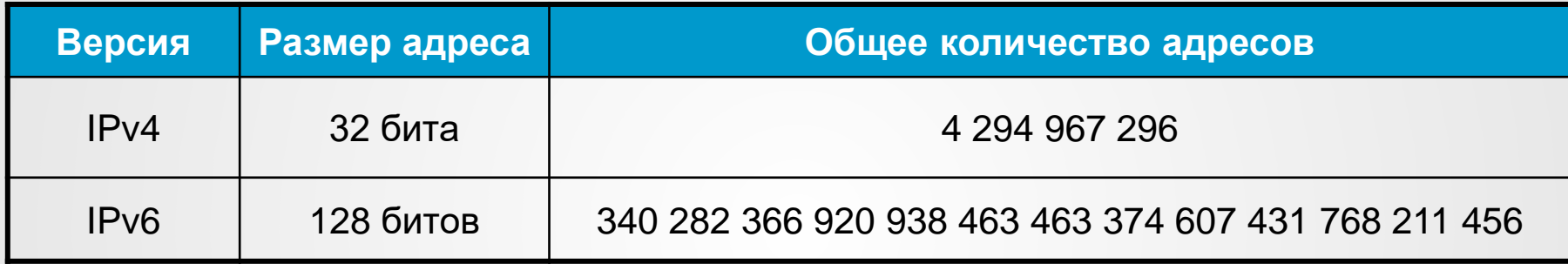

- Исчерпание ограниченного пространства адресов IPv4.
- Адресация IPv6 как средство решения проблемы нехватки адресов.

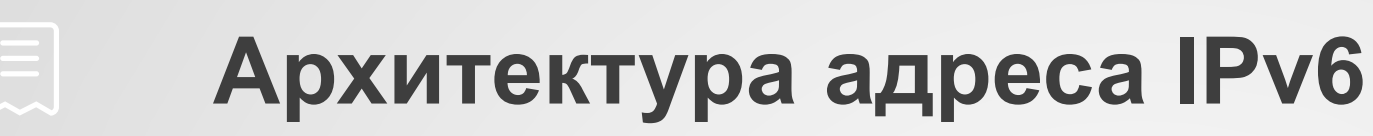

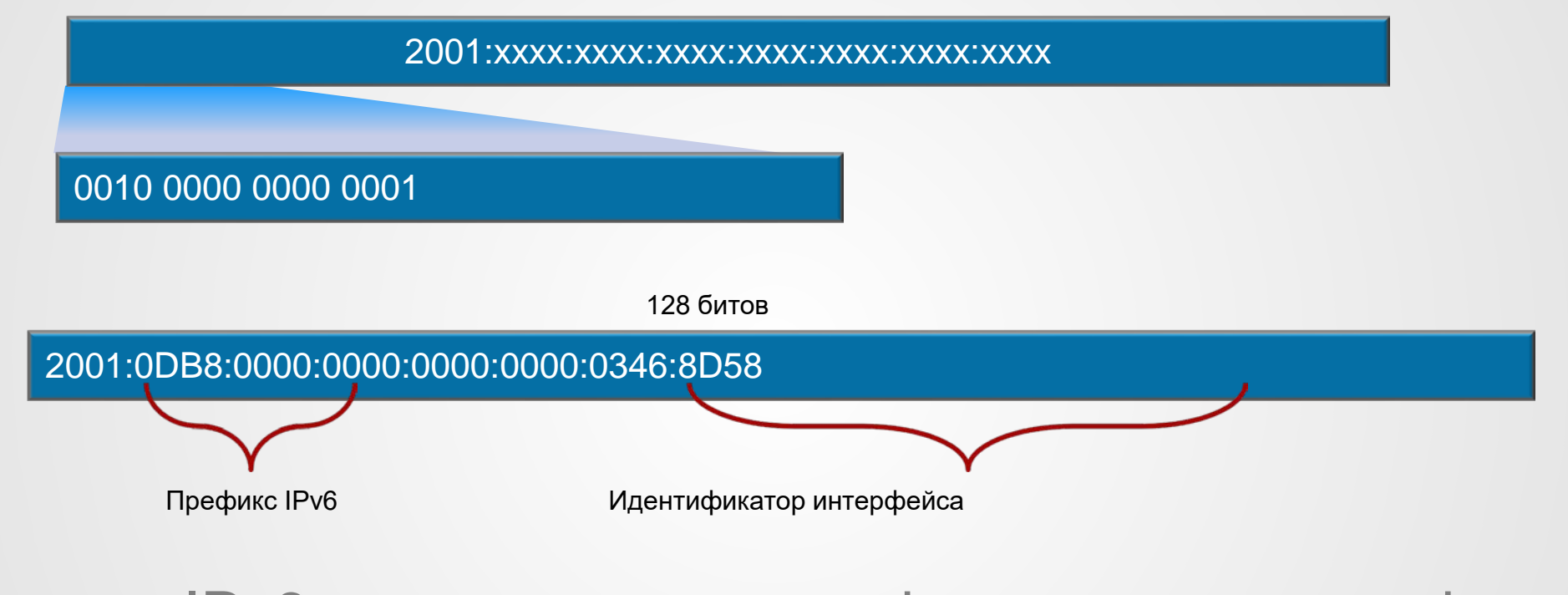

- Адрес IPv6 состоит из префикса и идентификатора интерфейса.
- Адреса обычно отображаются в шестнадцатеричном формате.

## **Резервирование адресов IPv6**

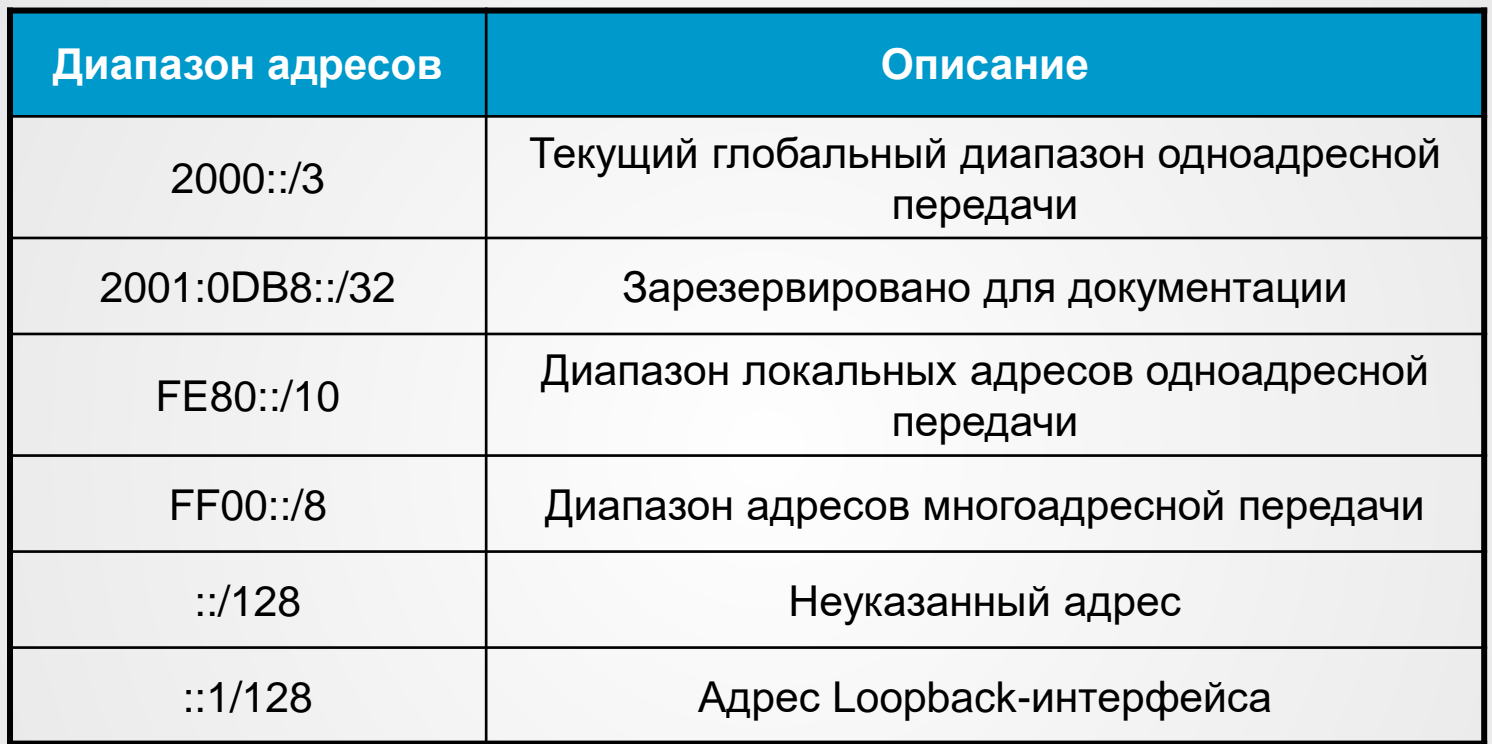

• В IPv6 были выделены диапазоны адресов для одноадресной и многоадресной передачи вместе со специальными адресами для оперативной поддержки.

## **IPv6-адресация: одноадресная передача (Unicast)**

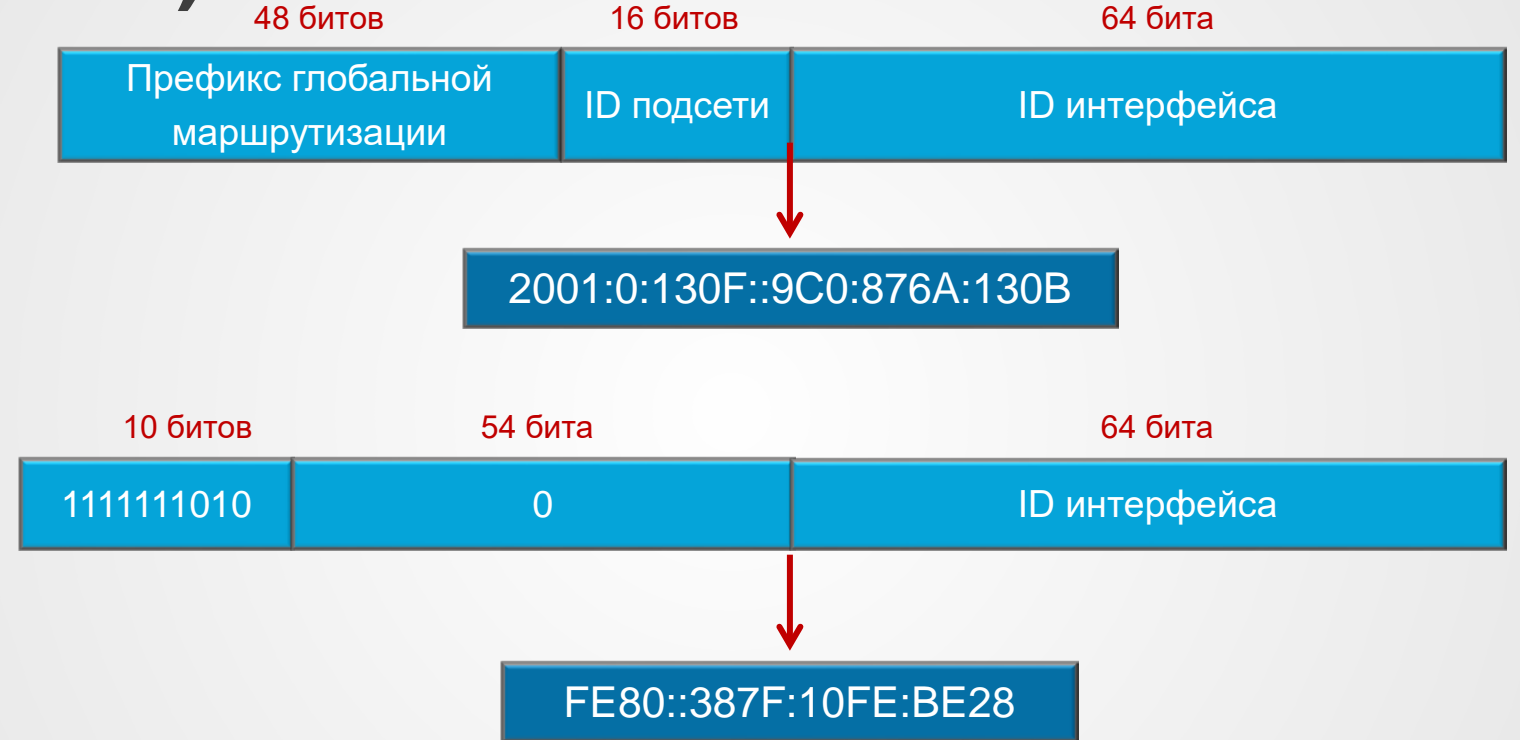

- Префиксы глобальных адресов одноадресной передачи используются для публичных сетей.
- Для различных методов IP-передачи зарезервированы диапазоны префиксов.

 $\Xi$ 

## **IPv6-адресация: многоадресная передача (Multicast)**

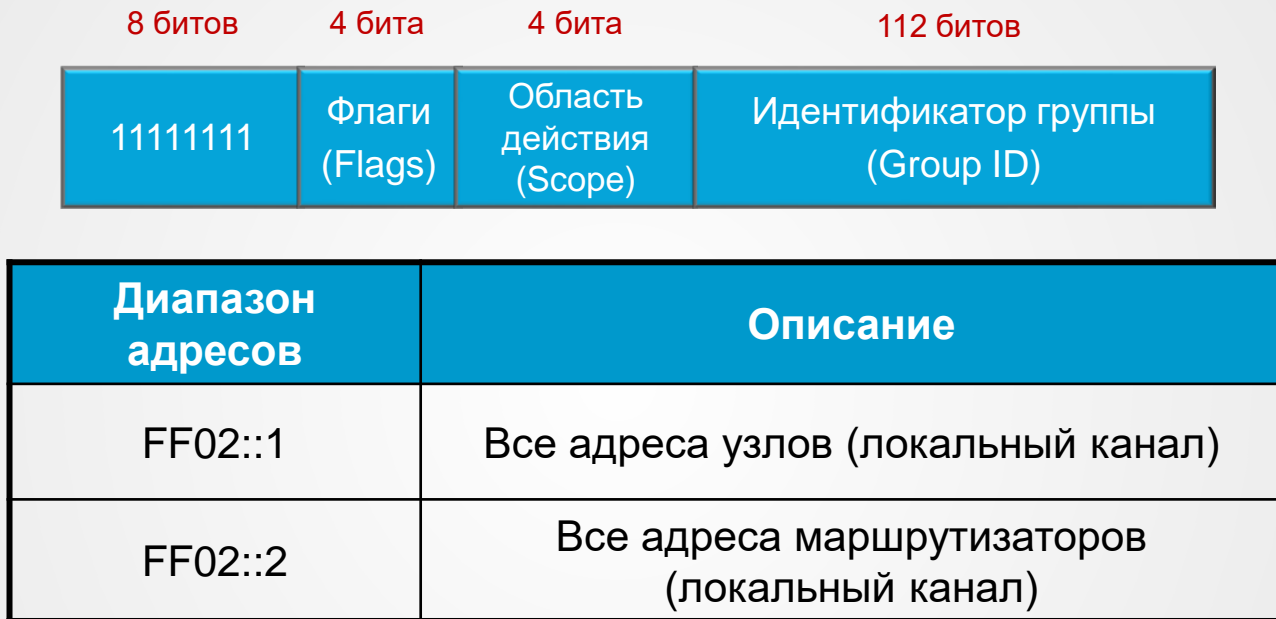

- Адреса многоадресной рассылки отличаются префиксом FF00::/8.
- Для использования протокола зарезервированы группы адресов многоадресной рассылки.

## **IPv6-адресация: передача любому устройству группы (Anycast)**

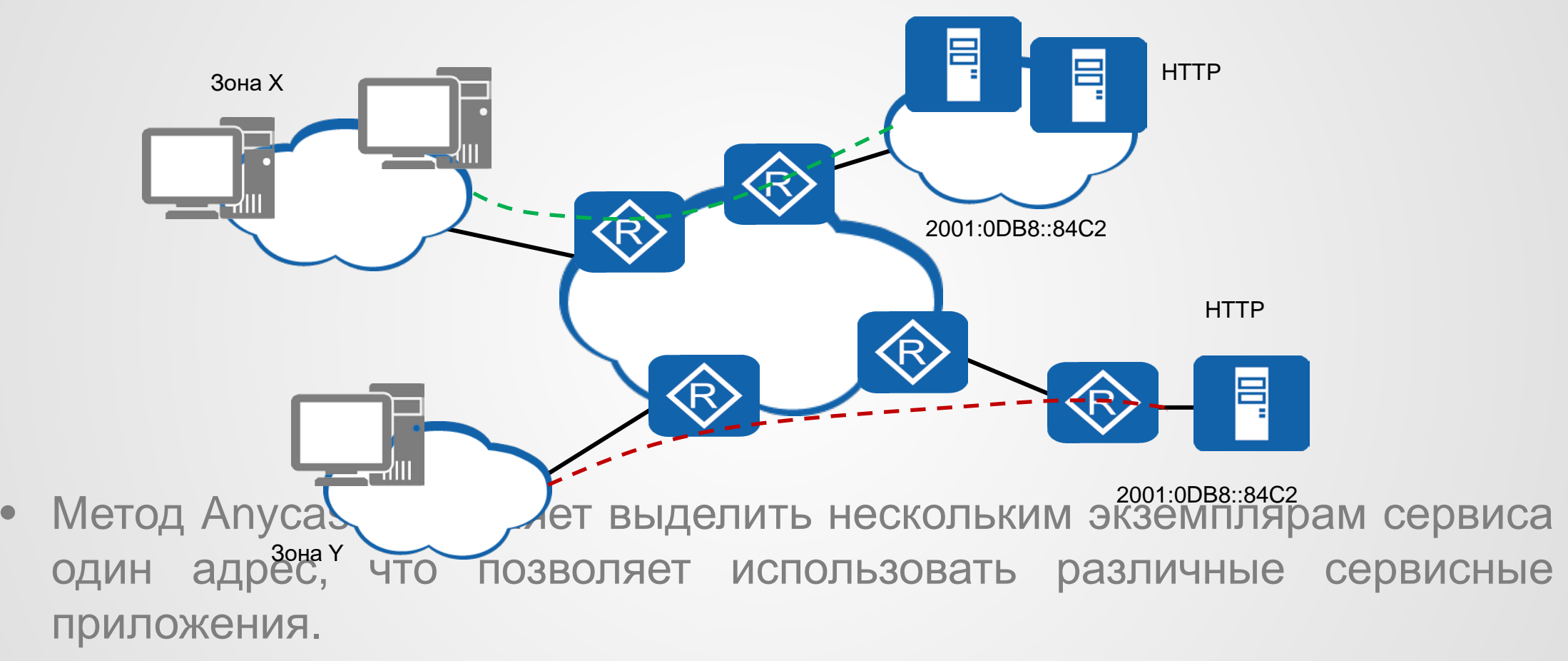

#### **Адрес на канальном уровне – Ethernet адресация** Bytes:  $\sim$  1  $\sim$  6

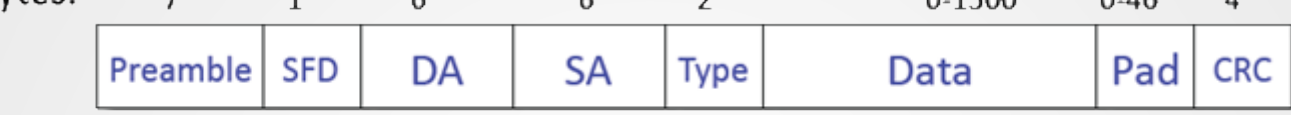

 $\overline{\mathcal{L}}$ 

 $0.1500$ 

 $0.16$ 

 $\mathcal{L}$ 

- $\bullet$  08-10-39-03-2F-C3
- *Это формат Ethernet кадра (подробно рассмотрим позднее)*
- *Адрес 48 разрядный уникальный (присваивается производителем)*
	- *48-й разряд – признак локальности*
	- *47-й разряд – признак групповой адресации*
- *Type –тип Ethernet протокола*

#### **EUI-64 для автоматической настройки IP-адреса без сохранения состояния**

48-битный MAC-адрес

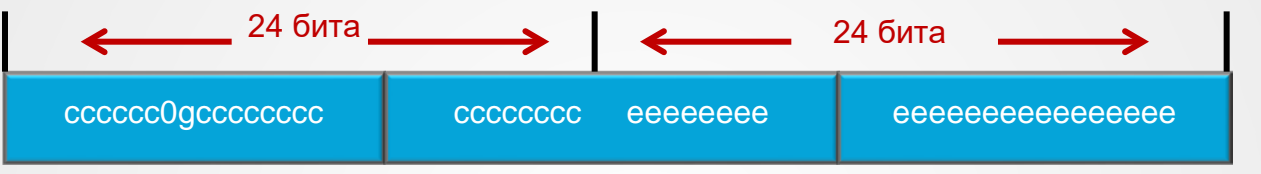

ID интерфейса, сгенерированный EUI-64

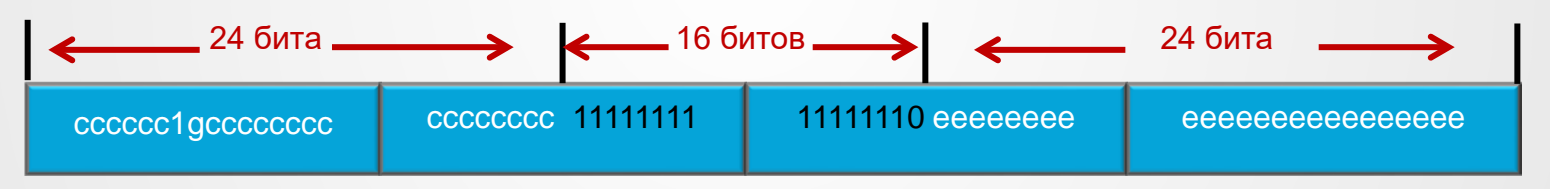

• МАС-адрес хоста вводится в виде 16-битных значений «FF» и «FE», а 7-й бит аннулируется, чтобы сгенерировать 64-битный идентификатор интерфейса для адреса IPv6.

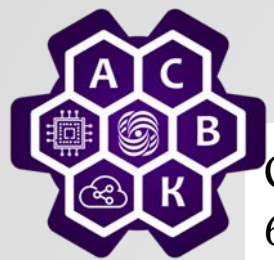

## **Пример проблемы**

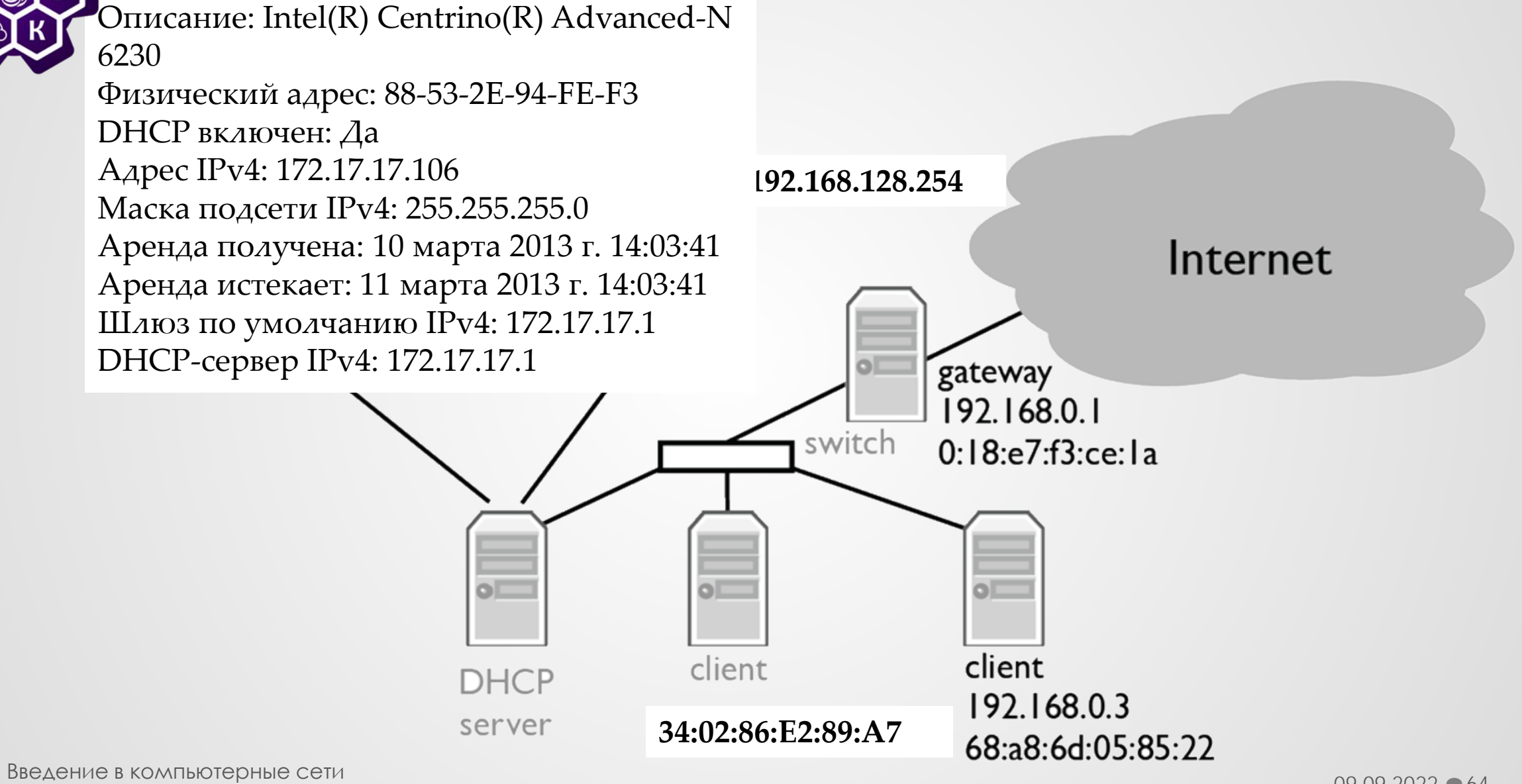

чл.-корр. РАН Смелянский Р.Л. <sup>64</sup>

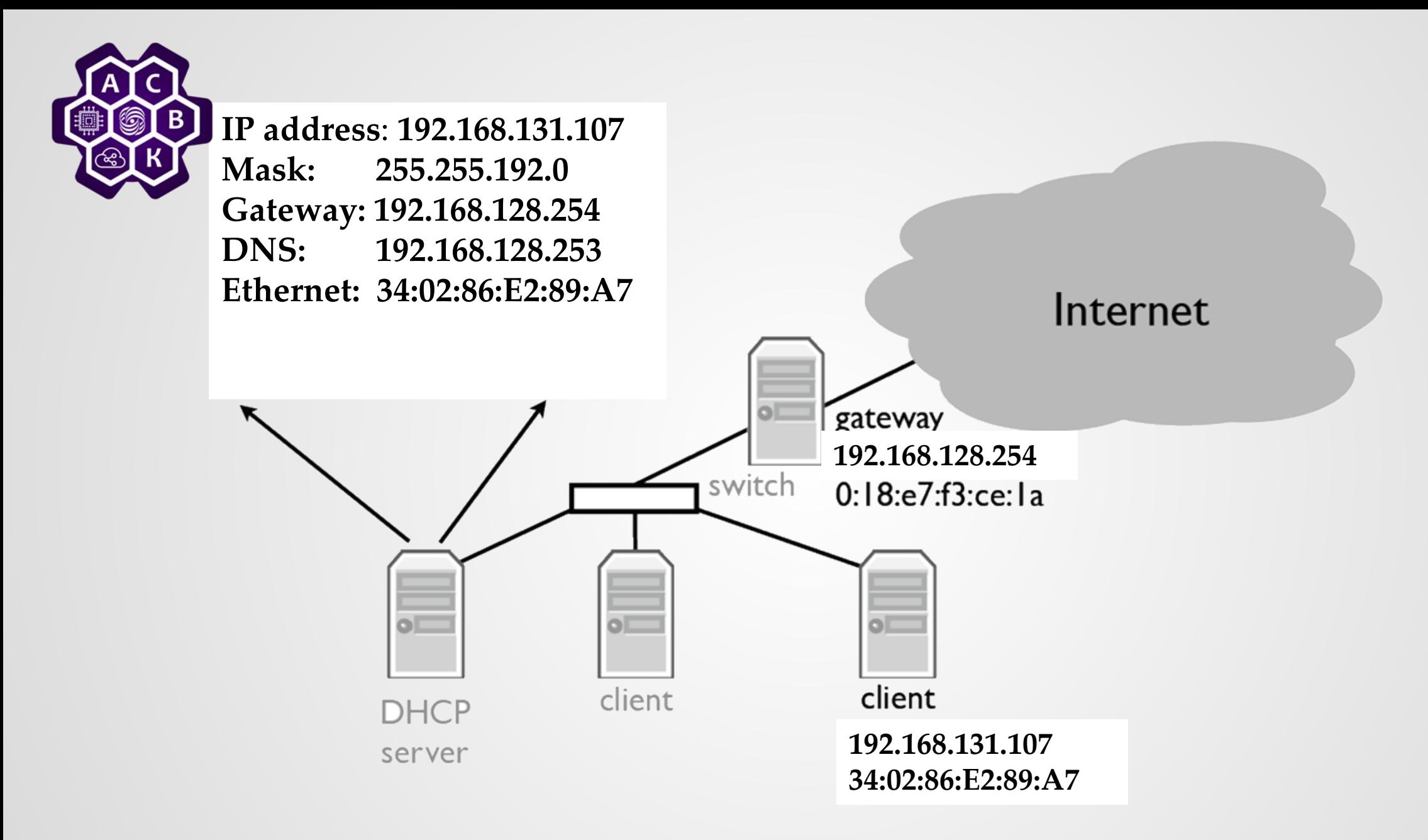

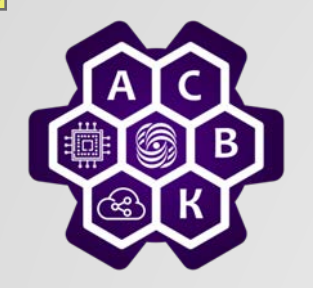

### **Address Resolution Protocol**

- *Отображает адреса уровня 3 на адреса уровня 2*
- *Принцип работы – «запрос-ответ»*
	- o *«У кого сетевой адрес Х?»*
	- o *«У меня сетевой адрес Х и вот мой адрес уровня 2»*
- *Запрос рассылается лавиной на канальном уровне*
- *Ответ шлют непосредственно тому кто запрашивал*

Динамические vs статтические записи в ARP cache arp -s <IP-адрес> <MAC-адрес>

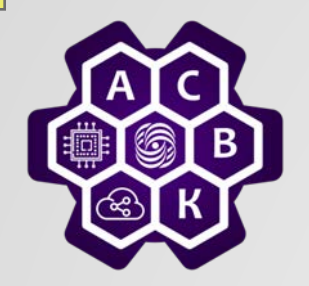

## **Формат ARP пакета**

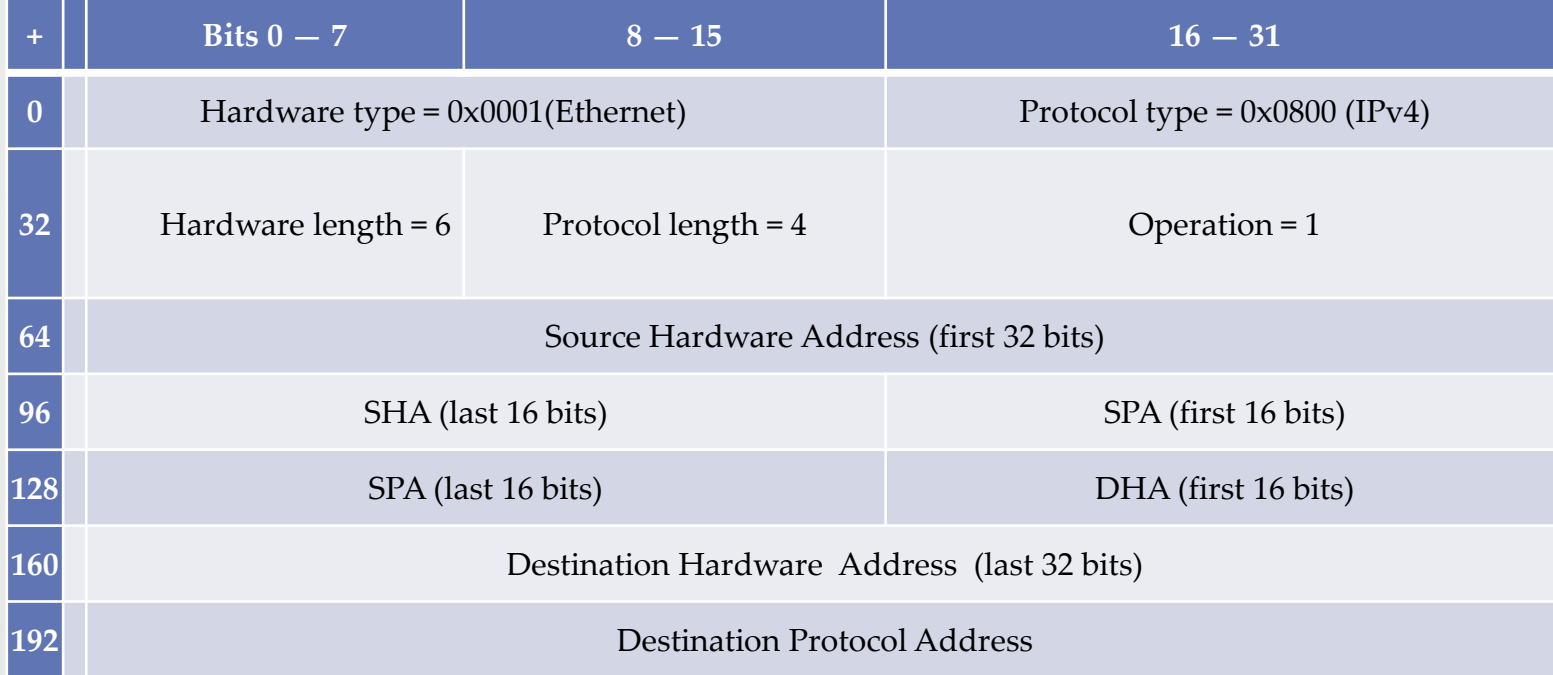

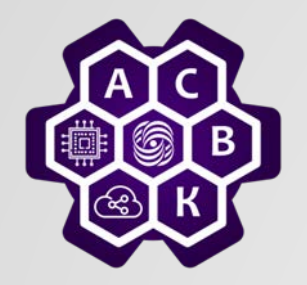

## Структура ARP пакета

#### **Hardware (HTYPE)**

Каждый протокол уровня 2 имеет свой номер, который хранится в этом поле. Например, Ethernet имеет номер 0x0001.

#### **Protocol (PTYPE)**

Код протокола уровня 3. Например, для IPv4 будет записано 0x0800.

#### **Hardware length (HLEN)**

Длина адреса уровня 2 в байтах. Ethernet адреса имеют длину 6 байт. **Protocol length (PLEN)** 

Длина адреса уровня 3 в байтах. IPv4 адреса имеют длину 4 байта.

#### **Operation**

Код операции отправителя: 1 в случае запроса и 2 в случае ответа.

#### **Source hardware address (SHA)**

Адрес уровня 2отправителя.

**Source protocol address (SPA)** 

Адрес уровня 3 отправителя.

#### **Destination hardware address (THA)**

Адрес уровня 2 получателя. Поле пусто при запросе.

#### **Destination protocol address (TPA)**

Адрес уровня 3 получателя.

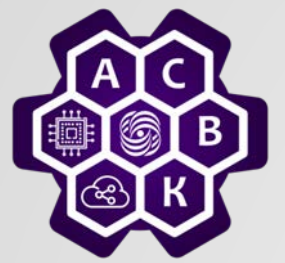

**ARP запрос**

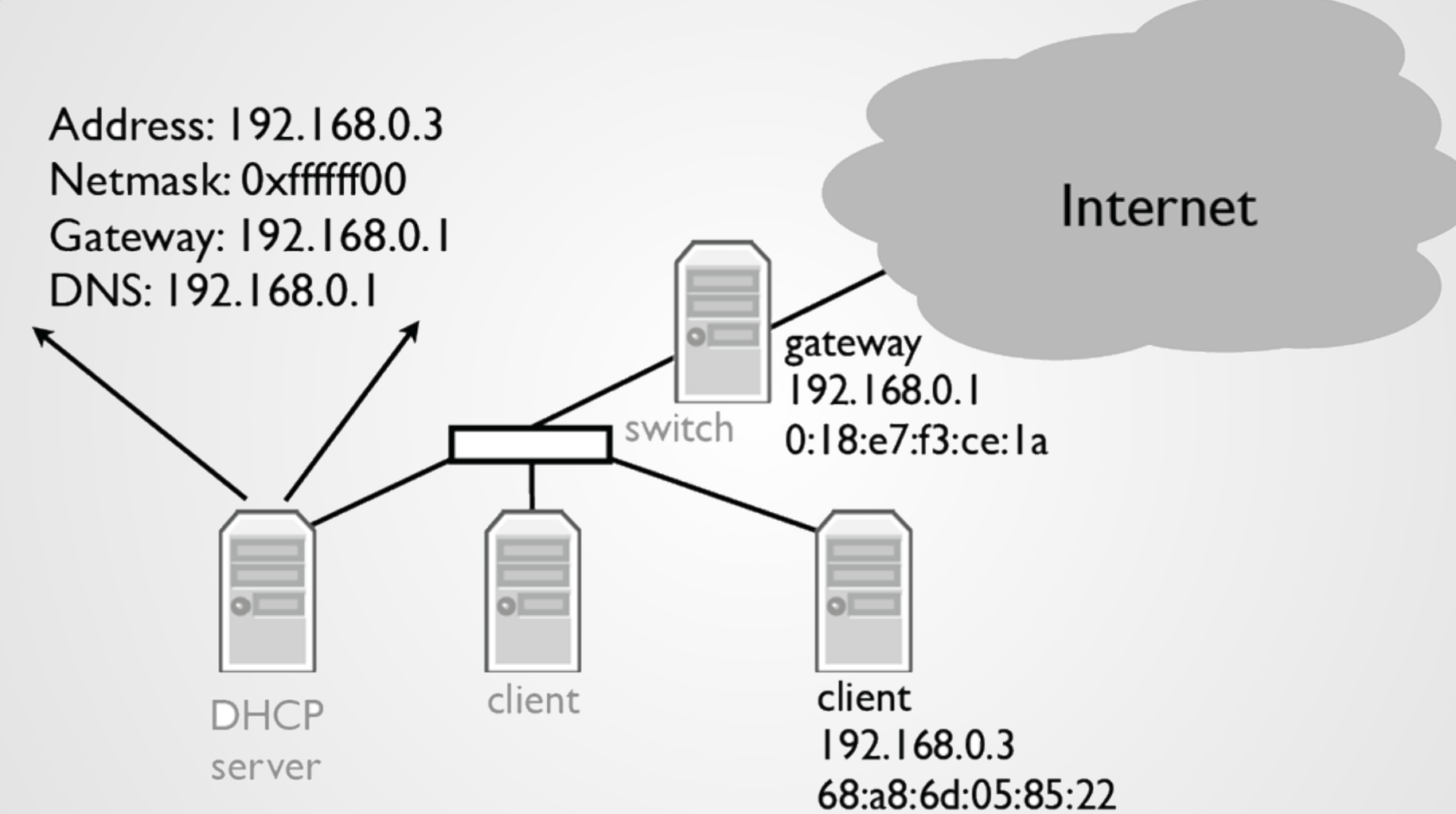

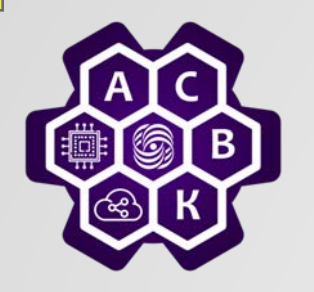

### Протоколы преобразования адресов

- **ARP –** протокол сетевого уровня преобразование сетевого адреса в канальный
- **RARP** протокол сетевого уровня модели OSI, выполняет обратное отображение адресов, то есть преобразует канальный адрес запросившего в его IP-адрес.
- **DHCP** (англ. Dynamic Host Configuration Protocol протокол динамической конфигурации узла) — это сетевой протокол, позволяющий компьютерам автоматически получать IP-адрес и другие параметры, необходимые для работы в сети TCP/IP. Данный протокол работает по модели «клиентсервер».

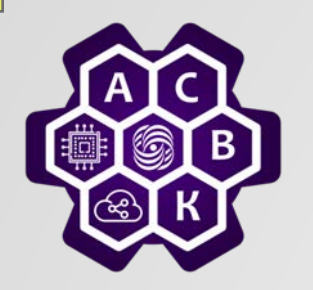

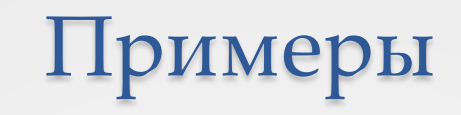

- Запросить [www.arccn.ru](http://www.arccn.ru/)
- Используя wireshark, рассмотреть поток байтов, установленный ТСР протоколом

(Wireshark можно скачать тут:<http://www.wireshark.org/download.html>)

- Используя traceroute, рассмотреть поток и маршрут пакетов в Интернете
- Везде идет обмен пакетами. Взаимодействие между приложениями в Интернете реализуется через обмен пакетами!

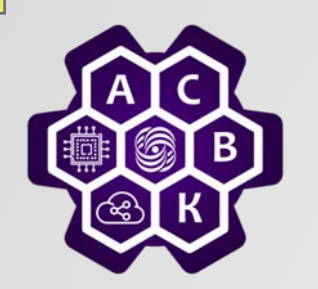

#### Заключение

- Имена на прикладном уровне
- Система именования доменная
- Каждый уровень своя адресация
- Есть протоколы для преобразования адресов между уровнями
- ТСР надежный с состояниями
- IP ненадежный, без состояний
- Это очень простой сервис
	- o Datagram
	- o Ненадежный
	- o Best-effort
	- o Без соединения
	- o Управление сервисами через заголовок
	- o Управление передачей и собственно передачи не отделимы